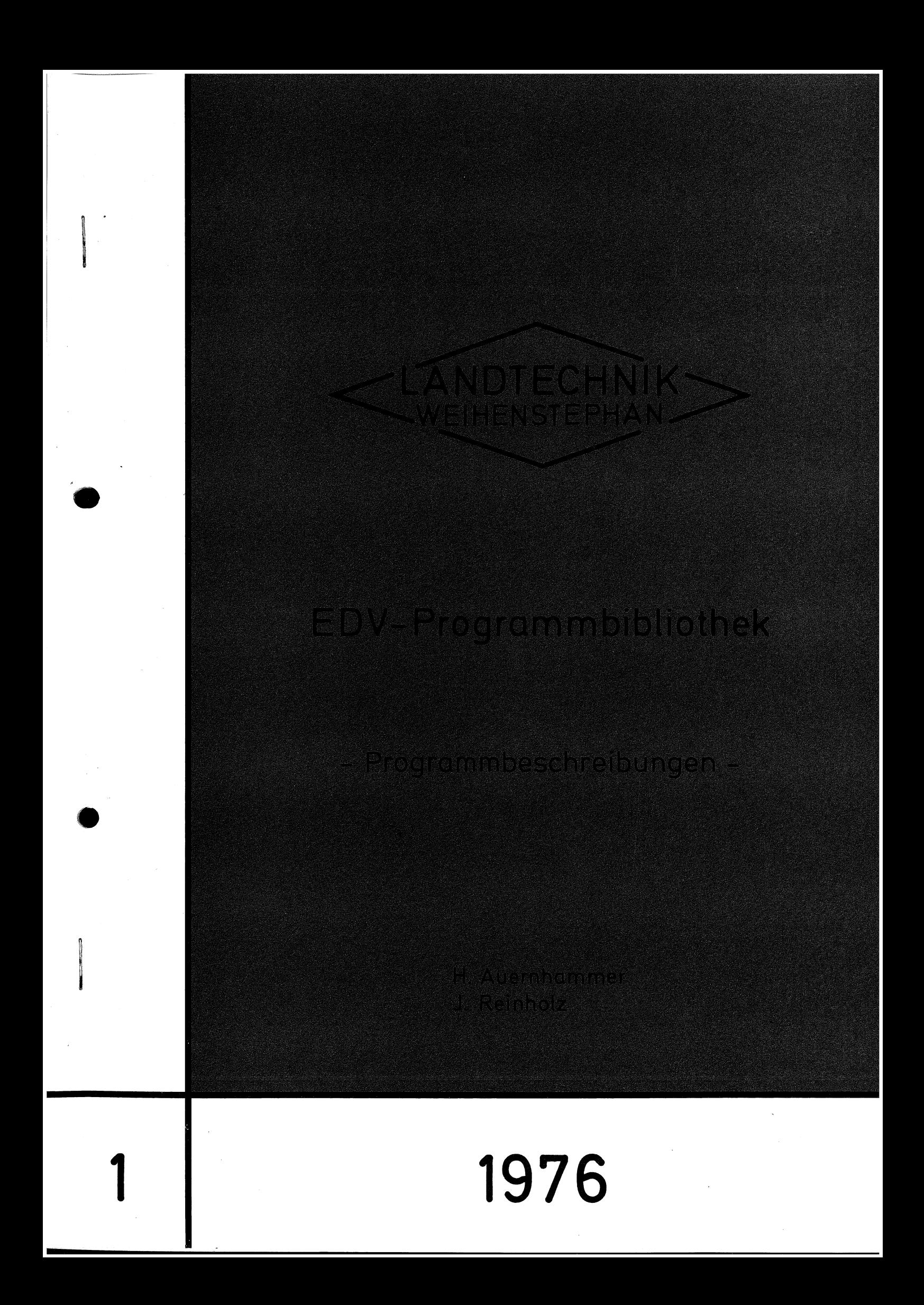

# P R O G R A M M B E S C H R E I B U N G E N

 $\sim 10$ 

PROGRAMMSPRACHE : FORTRAN IV PROGRAMMKODE : EBCD(KC2)

STAND VERFASSER  $\mathcal{L}_{\rm{max}}$ 

 $\sim 100$ 

01.04.1976 H. AUERNHAMMER J. REINHOLZ

# 2. AUFLAGE

 $\sim 100$  $\bar{\mathcal{A}}$  ,  $\mathbf{x}^{\star}$  $\sim 32$ inger. **Code** \* C A N D T E C H N I K \*  $\chi^0_{\rm s}$  $\sim 25$  $\mathcal{L}_{\mathrm{F}}$  . WEIHENSTEPHAN  $\sim 4$ 

 $\mathcal{L}^{\text{c}}$  $\langle \phi \rangle$  $\sim$   $\sim$  $\sim 21$  $\frac{d}{dt} \left( \frac{d}{dt} \right) = \frac{1}{2} \left( \frac{d}{dt} \right)$  $\mathbf{x}^{\star}_{\mathbf{x}}$  $\Delta$ 

### INHALTSVERZEICHNIS

TITEL (PROGRAMM) SEITE ----------1. ALLGEMEINE BEDINGUNGEN  $\overline{c}$ 2. PESK (PROGRAMM ZUR ERSTELLUNG STAT, KENNGROESSEN) 6 3. ABMUR (ABBAUENDE MULTIPLE REGRESSION)  $\mathcal{Q}$ 4. TE/A (TEILZEITANALYSE)  $13$ 5. STAP (STAPELBILDUNG ZUR PLANZEITERSTELLUNG) 16 6. ITST (AUFLISTUNG VON PUNCH-FUNKTIONEN AUS ABMUR)  $18$ 7. TABELL (AUSWERTUNG UND TABELLIERUNG VON FUNKTIONEN)  $20$ 8. VERZ (VERZEICHNISSE ODER AUFLISTUNGEN DRUCKEN)  $21$ 9. AUFMUR(AUFBAUENDE MULTIPLE REGRESSION)  $23$ 10. MUR (MULTIPLE REGRESSION) 26 11. ZETRA (ZEITREIHENANALYSE)  $27$ 12. SORTT (SORTIERUNG VON ALPHA- ODER NUMER.- TEXTEN)  $30$ 13. ZEFA (ZEITBEDARF FUER DIE FELDARBEIT)  $31$ 14. PLANQ (PLANQUADRATAUSWERTUNG)  $33$ 15. NUMM (KARTENNUMERIERUNG) 35 16. RAUH (RAUHHEITSBESTIMMUNG) 36 17. AGREGA (AGGREGA TGROESSENAUSWERTUNG) 38

### 1. ALLGEMEINE BEDINGUNGEN

1.1 TEXTKARTEN (STICHPROBENUEBERSCHRIFTSKARTE) EINHEITLICHE FARBE AM INSTITUT : GANZFARBIG GELB SIE BESCHREIBEN DEN INHALT DER STICHPROBE UND SIND IM SINNE DER ARBEITSWIRTSCHAFT DIE NAMEN DER ARBEITSELEMENTE.DIESE TEXTKARTEN MUESSEN EINHEITLICH ABGELOCHT WERDEN, DA SIE DANN FUER MEHRERE PRO-GRAMME GLEICHZEITIG BENUETZT WERDEN KOENNEN.ABLOCHBEDINGUNGEN:

ALPHANUMERISCHER KOD. ODER REINER ALPHA-KODE  $2 - 7$ TEXT FUER DIE STICHPROBE(ARBEITSELEMENT)  $10 - 72$ ALPHANUMERISCHER KODE, DIE LETZTEN DREI STELLEN MUESSEN  $75 - 80$ ZIFFERN SEIN

1.2 PARAMETERKARTEN EINHEITLICHE FARBE AM INSTITUT : GANZFARBIG ROT NULLWERTE MUESSEN NICHT ABGELOCHT WERDEN

ES EMPETEHLT SICH, AUF DEN PARAMETERKARTEN JEWEILS IN DEN LETZTEN SPALTEN DEN NAMEN DES PROGRAMMES EINZULOCHEN, UM. VERWECHSLUNGEN ZU VERMEIDEN.

1.3 DATENKARTE (ABLOCHSCHEMA ARBEITSWIRTSCHAFT)

**JAHRESANGABE**  $1 - \omega$  $\sim$  2 INITIALEN DES ZEITNEHMERS  $3 \mathcal{L}_{\mathbf{A}}$  $5 - 6$ NUMMER DER ZEITSTUDIE VON ZEITNEHMER UND JAHR SEITE DIESER ZEITSTUDIE  $7 - 8$  $9 - 16$ **BETRIEBSNUMMER** 

LEISTUNGSGRAD (IN SER-SCHRITTEN VON 85 - 125, 0 = 100)  $17 - 19$ 

 $20 - 24$ ZEITWERT IN CENTIMINUTEN (CMIN)

WEGSTRECKE GRUNDSAETZLICH IN METERN  $25 - 29$ 

 $30 - 4?$ 6 DREIFRGRUPPEN MIT BELIEBIGER GESTALTUNG ODER NACH VORGABE ZAHL DER WEIBLICHEN ARBEITSKRAEFTE 48

 $49 - 50$ ZAHL DER MAENNLICHEN ARBEITSKRAEFTE

 $51 - 53$ ZUR FREIEN VERFUEGUNG

ANGABE DES ARBEITSORTES, IN DER LETZTEN SPALTE EINE ZIFFER  $54 - 56$ 

 $57 - 65$ DREI DREIERGRUPPEN ZUR FREIEN VERFUEGUNG

 $66 - 61$ **VOLLZEITERHEBUNG** 

DIE ERSTEN DREI SPALTEN DIE HAEUFIGKEIT DER ARBEIT IN DIE LETZTE SPALTE ZIFFER FUER ARBEITSART, I=FEHLDATEN

PLANZEITKODE, DIE LETZTEN DREI SPALTEN MUESSEN ZIFFERN SEIN  $70 - 75$ 

 $76 - 80$ FORTLAUFENDE NUMMERIERUNG DER KARTEN PRO ZEITNEHMER U.JAHR

ALS GRUNDLAGE FUER DIESE DATENABLOCHUNG GILT DAS KARTENMUSTER **988 TEILZEITANALYSE 989 DER LANDTECHNIK WEIHENSTEPHAN.** 

1.5 STEUERKARTEN FUER DIE RECHENANLAGE TR 440

DIE TR 440 ARBEITET MIT DEM SOGENANNTEN DEG-KODE (BCD-KODE) = KC3. SOLLEN KARTEN IM EBCD-KODE = KC2 VERARBEITET WERDEN, SO BEDARF ES EI-NER UMSCHALTUNG VOR DIESEN KARTEN UND DANACH WIEDER EINER RUECK-SCHALTUNG IN DEN KC3-KODE. DA UNSER LOCHER IM KC2-KODE LOCHT, MUSS VOR DEM ZU VERARBEITENDEN DATENSTAPEL AUF DEN KODE KC2 UND DAHINTER WIEDER AUF KC3 GESCHALTEN WERDEN. DIE STEUERKARTEN MUESSEN IM KC3-KODE GELOCHT SEIN: ES GELTEN FOLGENDE IDENTITAETEN :

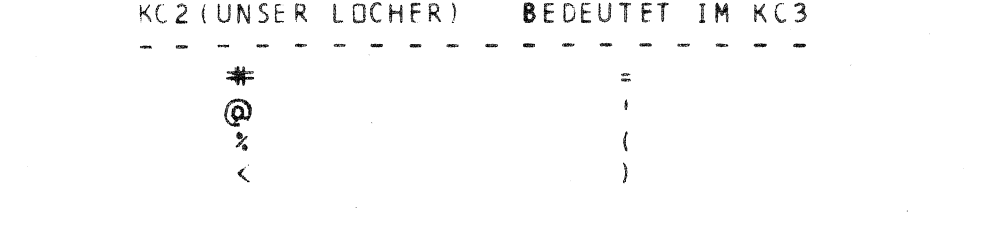

1.51 JOBAUFBAU MIT STEUERKARTEN UND PROGRAMMEINGABE KARTENFOLGE

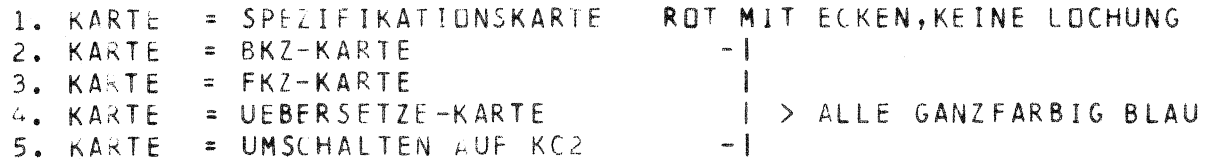

PROGRAMMKARTEN MIT END-KARTE ALS ABSCHLUSS

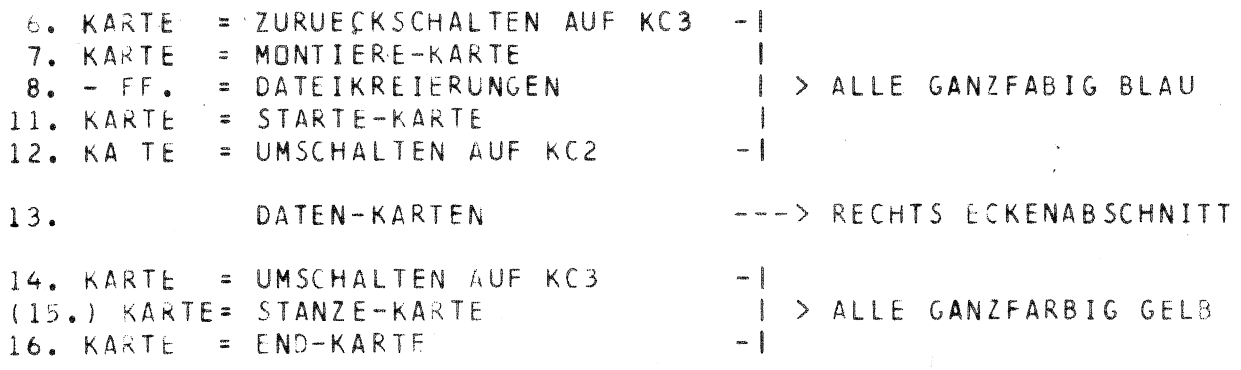

1.52 JOBAUFBAU UND STEUEKKARTEN FUER BIBLIOTHEKSPROGRAMM المرتجا لمرتج المراسي المراسي المراسي المراسي المراسي المراسي المراسي المراسي المراسي المراسي المراسي المراسي 1. - 3. KARTE GLEICHE REIHENFÜLGE

 $4. KARTE = BIBTRANS. - KARTE$ 

DANN AB DEN KARTEN 8. ODER 11. GLEICHE REIHENFOLGE BIS END-KARTE. FUER DIE PROGRAMMVERLAGERUNG WERDEN ETWA 3 SEC BENDETIGT. UM DIESEN ZEITBETRAG MUESSEN DIE BEI DEN PROGRAMMEN ANGEGEBENEN ZEITWERTE ER-HOEHT WERDEN.

# 1.0 STEUERKARTEN FUER DIE RECHENANLAGE IBM 370/158 AN DER LA DIESER RECHNER ARBEITET GRUNDSAETZLICH IM EBCD-KODE (KC2).

# 1.61 STEUERKARTEN MIT PROGRAMM

 $\sim 10^{-10}$ 

LOCHUNG IN DEN ERSTEN 2 SPALTEN

 $\sim$ 

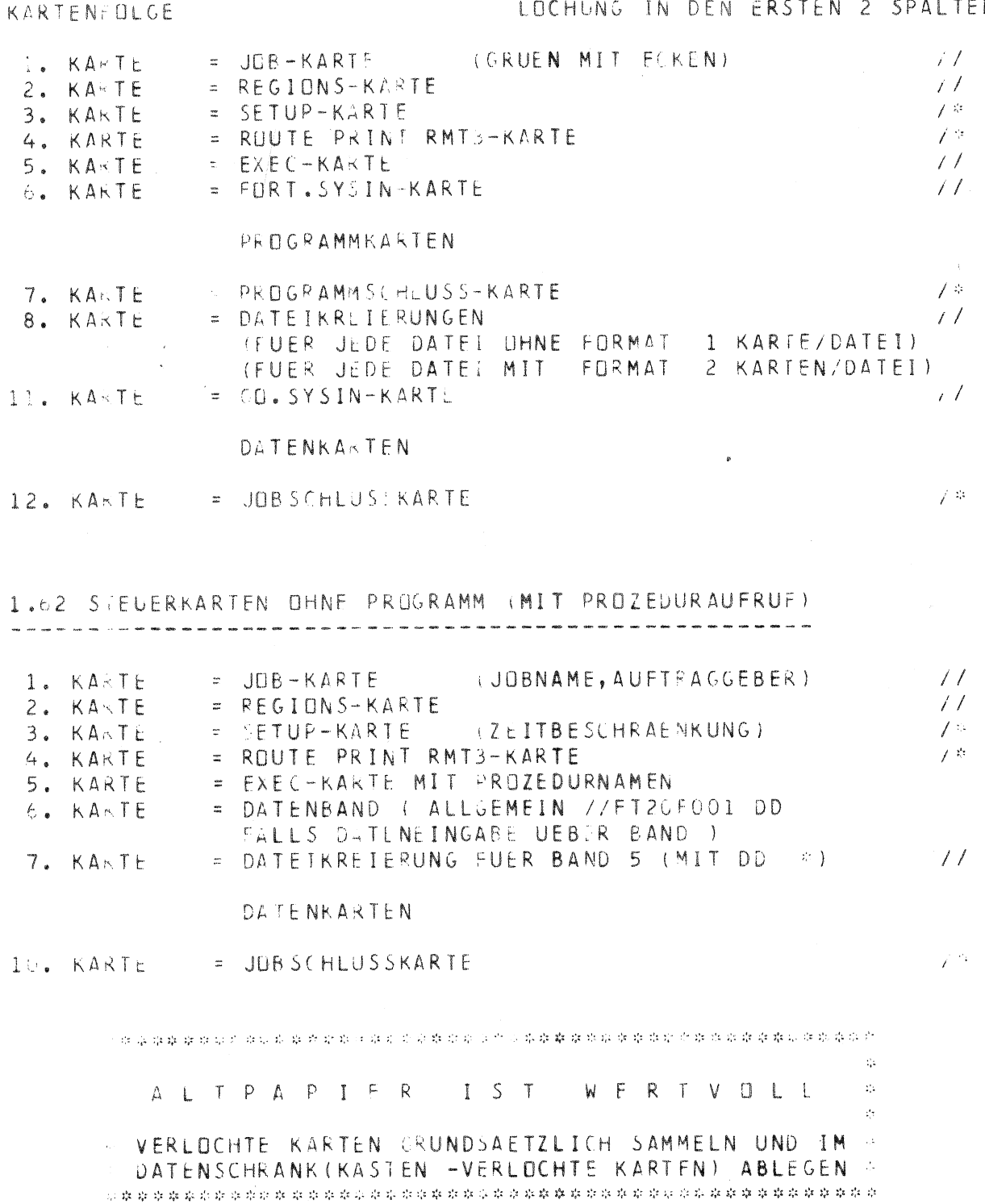

 $\frac{1}{2} \left( \frac{1}{2} \right)$ 

## 1.63 ABRUFBEREITE PROCEDUREN FUER IBM 370/158

ZUR EINFACHEREN HANDHABUNG WURDEN ALLE FUER EINEN JOB NOTWENDIGEN JOBCONTROLLKARTEN (JCL) ZU FERTIJEN PROCEDUREN ZUSAMMENGEFASST UND ABGESPEICHERT. FUER DEN EENUTZER IST SOMIT NUR NOCH DIE JOBKARTE (GANZF.RBIG GRUEN MIT ECKEN), DIE REGIONS-KARTE, DIE SETUP-KARTE, DIE ROUTE PRINT RMT3-KARTE, DIE EXEC-KARTE UND DIE FT05F001 DD & KARTE NOTWENDIG. DIE EXEC-KARTE HAT DIE FORM :

## $/$ /STEP.. EXEC........

 $\left\{ \right.$ 

AUF LIESER KARTE STEHT HINTER STEP EINE BELIEBIGE NUMMER UND HINTER EXEC EIN PROZEDURNAME NACH TABELLE. BEI DEN NAMEN BEDEUTET DER ENDBUCHSTABE G = GRUENES PAPIER UND W = WEISSES PAPIER, ALLGEMEIN SCLLTE NUR WEISSES PAPIER VERLANGT WERDEN, WENN DIE PROTOKOLLE GRUNDLAGE FUER FOTOKOPIEN UND AEHNLICHES SIND. (SINNVOLL NUR BEI NEUFM FARBBAND IM DRUCKER).

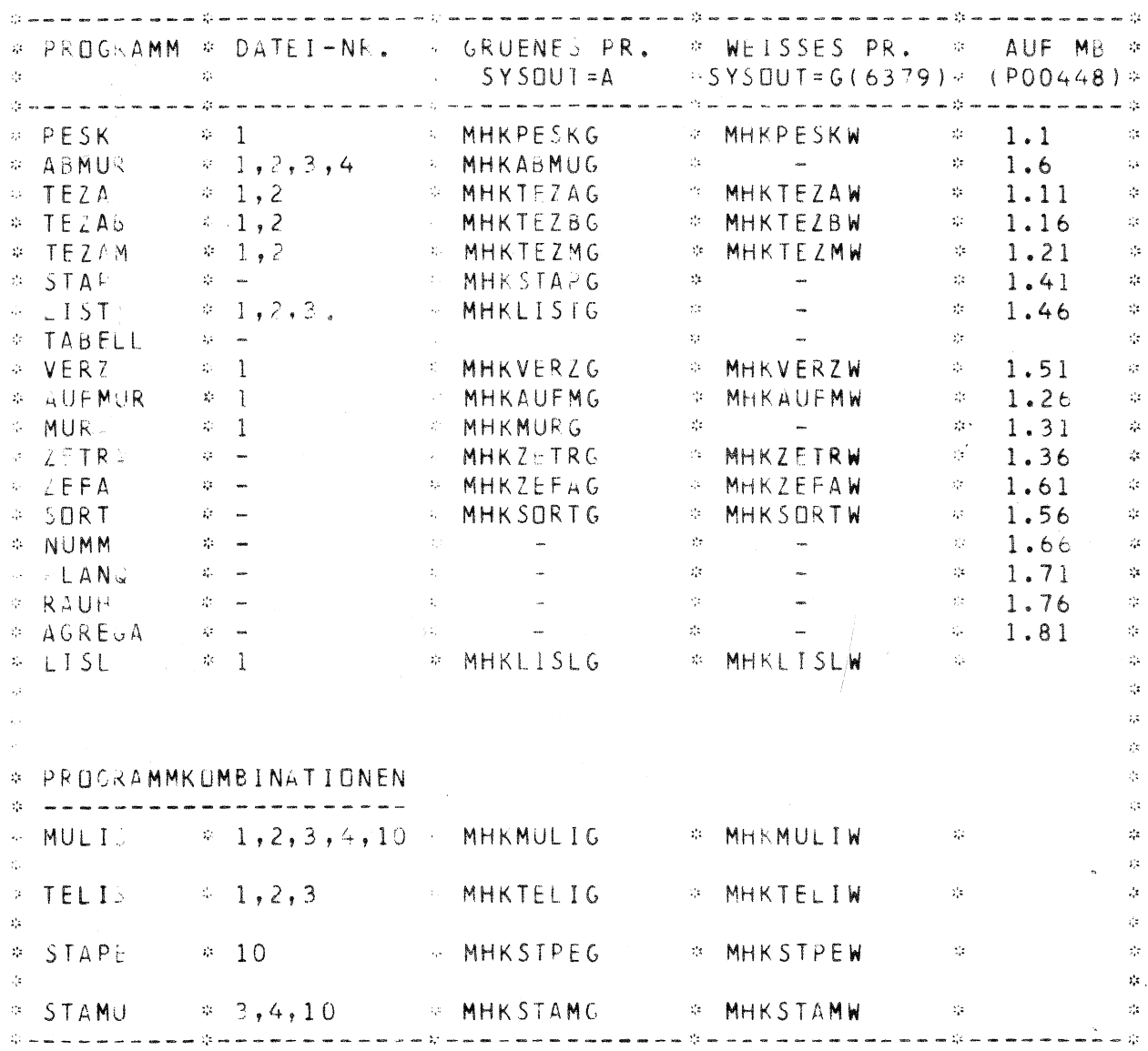

2. PESK (PROGRAMM ZUR ERSTELLUNG STAT. KENNGROESSEN) 

#### 2.1 PROGRAMMABLAUF

DIESES PROGRAMM DIENT DER ERRECHNUNG VON MITTELWERTEN UND DEN DA-ZUGEHOERIGEN STATISTISCHEN KENNGROESSEN AUS STICHPROBEN BIS ZU EINEM UMFANG VON 2000 EINZELWERTEN.ES IST BESONDERS AUF DIE BEDUERFNISSE DER ARBEITSWIRTSCHAFT AUSGERICHTET(LOG.NORMALVERTEILUNG). NACH DER BERECHNUNG VON MITTELWERT.VARIANZ.STANDARDABWEICHUNG. GROESSTWERT.KLEINSTWERT.SPANNWEITE UND VARIATIONSKOEFFIZIENT WIRD EIN NORMALITAETSTEST FUER DIE STICHPROBE DURCHGEFUEHRT UND BEI FEH-LENDER ODER NUR SCHWACHER ABWEICHUNG EINE AUSREISSERPRUEFUNG EINGE-LEITET. IM ANSCHLUSS DARAN ERFOLGT EINE KLASSIERUNG DER STICHPROBEN-WERTE JACH DER FORMEL VON FSTURGERT UND EINE CRAPHISCHE DARSTELLUNG ALS HISTUGRAMM ODER SUMMENHAEUFIGKEIT. FUER DIE GRAPHIKEN KANN DER AUSCANGSPUNKT GEWAEHLT ODER UEBER DAS PROGRAMM ALS XMIN BESTIMMT WERDEN. AUF WUNSCH KANN JEWEILS DIE STANDARDISIERTE NORMALVERTEI -LUNGS- ODER SUMMENHAEU®TGKEITSKURVE EINGEZEICHNET WERDEN. SCHLIESS-LICH WIRD IM EPSILONTEST (EPSILON IST: (T-WERT \* VARITIONSKOEFFIZI -/ WURZEL AUS N)) NOCH FESTGELEGT, MIT WELCHEM PROZENTUALEN  $FNT$ ANTEIL DER ERRECHNETE MITTELWERT VOM KONFIDENZINTERVALL FUER -MUE-ABWEICHT. IST DIE ABWEICHUNG GROESSER ALS VORGEGEBEN, SO WIRD IN EINEM WEITEREN SCHRITT DIE NOCH ERFORDERLICHE ZAHL AN STICHPROBEN -WERTEN ERRECHNET UND DER NOTWENDIGE STICHPROBENUMFANG FESTGELEGT.

FALLS DIE SCHIEFE DER VERTEILUNG POSITIV UND DIE ABWEICHUNG VON DER NORMALITAET SIGNIFIKANT ODER STARK SIGNIFIKANT IST, SOWIE KEINE NULL-WERTE IN DER STICHPROBE ENTHALTEN SIND, KANN EINE TRANSFORMATION DER STICHPROBENWERTE IN DEREN 10ER-LOGARITHMEN DURCHGEFUEHRT UND DER GE-SAMTE RECHENABLAUF ERN UT GESTARTET WERDEN.ES WERDEN DANN ALLE KENN-GROESSEN FUER DIE LOG-NORMALVERTEILUNG AUSGEGEBEN. AUSSERDEM KOENNEN DIE FINGABEDATEN DURCH ANGABE DES LEISTUNGSGRADES ODER ANDERER FAKTOREN UMGERECHNET WERDEN.

IM PROGRAMM SIND MOECLICHKEITEN EINGEBAUT, DAS GESAMTE AUSWERTUNGS-PROTOKOLL JE STICHPROBE AUSDRUCKEN ZU LASSEN ODER LEGIGLICH EINE TABELLARISCHE ZUSAMMENFASSUNG DER STAT. KENNGROESSEN (VORLAUFKARTE) DURCHZUFUEHREN. BEIDE MOEGLICHKEITEN KOENNEN AUCH GLEICHZEITIG GEWAEMET WERDEN. UNABHAENGIG DAVON BESTEHT DIE MOEGLICHKEIT , ALLE KENNGROESSEN AUSSTANZEN ZU LASSEN.

UM DIE PRUEFUNG AUF SIGNIFIKANTE UNTERSCHIEDE ZWEIER MITTELWERTE ZU ERMOEGLICHEN, WURDE IN DIESES PROGRAMM AUCH DAS STANDARD-TESTVERFAH-REN MIT F-TEST FUER DIE VARIANZEN UND T-TEST FUER DIE MITTELWERTE BEI NORMALVERTEILTEN GRUNDGESAMTHEITEN EINGEBAUT. DABEL IST ES MOEGLICH, WIE STICHPROBE MIT DEM IFTEST-PARAMETER 1 MIT MEHREREN FOLGENDEN STICHFROBEN ZU VERGLEICHEN, INDEM JEDE DIESER STICHPROBEN DEN ITTEST-PARAMETER 2 ERHAELT.DAS PROGRAMM LEITET DANN DEN ERSTEN TEST EIN, WENN EIN PARAMETERWERT 1 + 2 VORLIEGT.FOLGT DA-RAUF EIN NEUER WERT 1,50 KANN DER NAECHSTE TEST ERST FOLGEN, WENN EI-NE STIUHPROBE MIT DEM WERT ITTEST=2 FOLGT.ERWEISEN SICH DIE UNTER-SCHIED. ALS NICHT SIGNIFIKANT, SO WERDEN DIE EREIGNISSE BEIDER STICH-PROBEN VEREINT UND EIN NEUER RECHENABLAUF GESTARTET UND AUCH EINE TPANSFORMATION VERSUCHT, WENN DIES AUF DER PARAMETERKARTE DER ZWEITEN STICHPROBE VERMERKT WAR.VOR DEM ERNEUTEN RECHENABLAUF WIRD EINE TA-BELLE MIT DEN TESTWERTEN AUSGEDRUCKT, DER TEST ERFOLGT IMMER AN DEN URJATEN.

2.2 GROESSE DES PROGRAMMS  $\frac{1}{2}$ DER PROTOKOLLAUSDRUCK ERFOLGT 132-SPALTIG. PRO STICHPROBE WERDEN AUSGEGEBEN : BEI PROTOKOLLAUSGABE OHNE TRANSF. ETWA 80 ZEILEN = 2 SEITEN **NEM** MIT TRANSE. 160 ZEILEN = 4 SEITEN 2.21 PROGRAMMUMFANG IBM TR 440 ---\_\_\_\_ 1640  $1020$ SATZZAHL  $112$ KERNSPEICHERBEDARF (KSB)  $28$ TROMMELSPEICHERBEDARF (TSB)  $\sim$ 150 PLATTENSPEICHERBEDARF (PSB)  $\sim$  $> 200$ DATEI 1, SEQ, U1000, U800  $(TRK, (15, 2)) + 132/2640$ ZEITBEDARF/STICHPROBE(OHNE TRANS.)  $0.5$  SEC 2.3 ERFORDERLICHE JOBKARTEN FUER JEDE STICHPROBE SIND ERFORDERLICH: 2.31 BEI ABLOCHUNG DER MESSWERTE NACH FORMBLATT 8 (1 WERT/KARTE) **VORLAUFKARTE** PARAMETERKARTE  $-1$  $\mathbf{L}$ **TEXTKARTE** ⊣ DATENKARTEN  $1 > X-MAL$  $5E -$ LEERKARTE  $-1$  $UN -$ ENDE-KARTE 2.32 BET ANDERER ABLOCHUNG, ABER EBENFALLS EIN WERT/KARTE ------------------------------VCR DEM EREIGNIS X EINE PRUEFGROESSE >0 IM I-FORMAT ERFORDERLICH VORLAUFKARTE PARAMETERKARTE  $-1$ **TEXTKARTE**  $\mathbf{I}$  $> X-MAL$ FORMATKARTE  $\mathbf{I}$ DATENKARTEN -1 LEERKARTE  $\overline{\phantom{a}}$ ENDE-KARTE 2.33 BEI BELIEBIGER ABLOCHUNG (N MUSS ANGEGEBEN /WERDEN) VORLAUFKARTE PARAMETERKARTE  $-1$ TEXTKARTE -1 FORMATKARTE  $\vert$  >  $X-MAL$ DATENKARTEN  $-1$ ENDE-KARTE 2.34 BEI DATENEINGABE IN BINAERFORM (N ANGEBEN, IBIN = 1) **VORLAUFKARTE** PARAMETERKARTE  $-1$ **TEXTKARTE**  $-1$  >  $X-MAL$ ENDE-KARTE

 $-7 -$ 

E.

 $-$ 

 $E -$ 

 $N -$ 

NG.

 $\mathcal{S}_{\mathcal{S}}$ 

 $\overline{a}$  $S \mathbf{I}$ 

 $ER$ 

 $\overline{z}R$ 

ΞS

 $\ddot{\phantom{0}}$ 

 $\vdots$  )

 $\frac{1}{2}$ 

 $^{\prime}$ U j.,

 $\mathbb{T}$ 

in

i <sup>un</sup>

 $\prod$ 

 $H -$ 

EN

2.4 ABLOCHPLAN

2.41 VORLAUFKARTE i.  $\begin{array}{cccccccccccccc} \bullet & \bullet & \bullet & \bullet & \bullet & \bullet \end{array}$  $1 \overline{c}$ **IZAHL** \* ANZAHL DER GEWUENSCHTEN ZUSAMMENF. TABELLEN \* VORRANGIGE ALPHA-%-ANGABE BEI REIHENUNTERSUCHUNG  $3 \frac{4}{3}$ IREIH  $5 - 80$ # TEXT FUER DIE UEBERSCHRIFT DER AUFLISTUNG **TEXT** 2.42 PARAMETERKARTE  $1 \overline{4}$ PARM  $5 \overline{\mathbf{8}}$ N \* MESSWERTZAHL (WENN IBAND & IFORM GROESSER NULL)  $9 - 12$ \* 0 = GESAMTES PROTOKOLL UND UEBERSCHRIFT IAUS # 1 = UEBERSCHRIFT UND ERGEBNISZEILE IN AUFLISTUNG 2 = NUR ERGEBNISZEILE IN AUFLISTUNG  $13 - 16$ UNGLEICH O, WENN DATEN BINAER EINLESEN IBIN xx.  $17 - 20$ DATEINUMMER FUER DATENEINGABE (0 = 5) **IBAND**  $\lambda_{\rm g}^{\rm h}$  .  $21 - 26$ SICHERHEITSWAHRSCHEINLICHKEIT (90-95-99-999) I SW  $\mathbf{x}^{\prime}$  :  $27 - 32$ \* VORGEGEBENE GENAUIGKEIT EPSILON (BLANK = 10%) EPSS  $33 - 36$ **KLASZA** \* NUR, WENN SPEZIELLE KLASSENZAHL GEWUENSCHT  $37 - 42$ **BREITE** \* NUR ANGEBEN, WENN SPEZIELLE K.-BREITE GEWUENSCHT  $43 - 46$ KORR \* UNGLEICH O, WENN LEISTUNGSGRAD-KORR. GEWUENSCHT  $47 - 50$ **ITRANS** O = NUR ABLAUF NACH NORMALVERTEILUNG  $\mathbf{z}$ 1 = LOG-TRANSFORMATION WIRD VERSUCHT 11 = ABLAUF ALS NORMAL- UND ALS LOGNORY. 111 = ABLAUF NUR ALS LOGNORMALVERTEILUNG  $51 - 54$ **IPUNCH** \* UNGLEICH O, WENN KENNGROESSEN AUSSTANZEN  $55 - 58$ \* ANZAHL DER FORMATKARTEN (MAX. 5 ) **IFORM**  $59 - 62$ \* GRAPHIKAUSBILDUNG (UNABHAENGIG VON IAUS) IGRAPH  $-1$ GRAPHIK WIRD NICHT AUSGEFUEHRT RELATIVE HAEUFIGKEIT OHNE KURVE 1 SUMMENHAEUFIGKEIT OHNE KURVE  $\overline{2}$  $11$ RELATIVE HAEUFIGKEIT MIT KURVE (0=11)  $12<sup>°</sup>$ SUMMENHAEUFIGKEIT MIT KURVE  $63 - 66$ \* O. WENN KEIN T-TEST GEWUENSCHT **ITTEST** 1, FUER DIE ERSTE DER BEIDEN STICHPROBEN 2, FUER DIE ZWEITE DER BEIDEN STICHPROBEN USKALA  $67 - 71$ \* AUSGANGSPUNKT FUER KLASSENEINTEILUNG \* BEI BLANK = XMIN DER AUSGANGSPUNKT  $72$ IUSK = USKALA DER AUSGANGSPUNKT **BEI** 1 2.43 FORMATKARTE المسترد السوار الطوار  $1 - 80$ ANGABE NUR IN KLAMMERN (MAX = 5)

2.5 SONSTIGES

URSPRUENGLICHER PROGRAMMNAME: REFA-ZEITAUFNAHMEBOGEN FUER STATISTISCHE AUSWERTUNGEN, DRZ-DARMSTADT, AUTOREN: DR. B. JOHN UND W. NOLLAU

ABGEAENDERT AM INSTITUT FUER LANDTECHNIK IN WEIHENSTEPHAN 1-10/1973 VON H. AUERNHAMMER

3. ABMUR (ABBAUENDE MULTIPLE REGRESSION) "好好有的 十分资金 医最高色化 计命令者 当 手中会入 书头 化乙酸 在这时下的清新品牌的名词复数,你的有的 十分多量 医弗洛尔氏小脑下下部 人名英格兰人姓氏麦克里奇住所名称来源于古英语含义是

3.1 PROGRAMMABLAUF 

**UNG** 

 $\lfloor \cdot \rfloor$ 

**UNG** 

 $11$ 

ΙT,

ا ا

Г

BEI DIESEM PROGRAMM HANDELT ES SICH UM EINE VERSION DES BRZ-PROGRAM-MES -RUGINU-, WELCHES IN SEINEN HAUPTTEILEN AUF DIE BMD-SERIE AUF-BAUT.E. IST FUER ALLE REGRESSIONEN ZU VERWENDEN.FUER DIE BESONDERE STELLUNG INNERHALB DER EKSTELLUNG LANDWIRTSCHAFTLICHER PLANZFITEN IN DER ARBEITSWIRTSCHAFT WURDE ABER EIN ZUSAETZLICHES DATENAUFBEREI-TUNGSPROGRAMM EINGEBAUT, DAS NUR VERWENDET WERDEN DARF, WENN DIE AB-LOCHUN. NACH DEM SPEZILLLEN ABLOCHSCHEMA ERFOLGT IST.

3.11 DATEN DIREKT EINLESEN: DAS EINLESEN KANN IM BINAER- ODER IM -------------------------- BCD-CODE ERFOLGEN.ALLE DATEN KOENNEN AUF EIN SAVE-TAPE (WIEDERUM IN BEIDEN CODES) GESCHRIEBEN WERDEN.

3.12 DATEN UEBER DATAB EINLESEN: DABEI STEHEN EINE REIHE VON TRANS-FORMATIONEN ZUR VERFUEGUNG.SIE ENTSPRECHEN DEN MOEGLICHKEITEN DER PROGRAMME - MUR- UND - AUFMUR-. WICHTID IST DABEI, DASS BEI DIESER EINLESEART DIE DATEN IMMER IM BCD(EBCD)-CODE VORLIEGEN MUESSEN (SIEHE 9.45).

3.13 DATEN UEBER DATV EINLESEN: BEI DIESER FORM NIMMT DAS PROGRAMM EINE SELBSTAENDIGE FORMATAENDERUNG VCR.DESHALB MUSS DIE FORMATKARTE IMMER FOLGENDERMASSEN BEGINNEN: (19X, F5.0,... UND DANN ENTSPRECHEND DER ABLOCHUNG FORTFAHREN.AUFBE-REITET WIRD BEI KORR=1 IN EINER LEISTUNGSGRADKORREKTUR DER ZIELGROES-SE UND BEI ITRANS=1 EINE LOGARITHMIERUNG DER ZIELGROESSE ODER BEIDES. DIE BESTE AUSWERTUNGSMOEGLICHKEIT DUERFTE DER ABLAUF MIT KORR = 2 UND ITRANS = 0 SEIN. DABEI WIRD DER EINGELESENE ZEITWERT MIT DEM LEISTUNGSGRAD KORRIGIERT UND NACH DEM ZULETZT BERECHNETEN REGRES -SIONSANSATZ AUCH EINE REGRESSION MIT LOGARITHMISCHER ZIELGROESSE DURCHGEFUEHRT.

DIE EIGENTLICHE REGRESSION LAEUFT UEBER DAS UNTERPROGRAMM -REGR-MIT DEN WEITEREN UNTERPROGRAMMEN FVRT, TVRT, LMIS, LMISD, READVN UND BLOCK DATA(SIEHE AUCH 3.5) AB.

FUER JEDE REGRESSION WIRD AUSGEDRUCKT: MITTELWERT DER UNABHAENGIGEN VARIABLEN, REGRESSIONSKOEFFIZIENT, STANDARDABWEICHUNG DES REGRESSIONSKOEFFIZIENTEN, ERWARTUNGSINTERVALL -MUE XX%- FUER DEN REGRESSIONSKOEFFIZIENTEN, T-WERT, IRRTUMSWAHR-SCHEINLICHKEIT XX%, PARTIELLE KORRELATION, MULTIPLE KORRELATION UND KORRELATION MIT Y. FUER DEN GESAMTEN REGRESSIONSSCHRITT WIRD DIE TETALE QUADRATSUMME, DIE FEHLERQUADRATSUMME UND DER MITTLERE QUADRA-TISCHE FEHLER, SOWIE DER MITTELWERT UND DIE STANDARDABWEICHUNG DER ABHAENGIGEN VARIABLEN, DIE MULTIPLE KORRELATION UND DAS QUADRAT DER MULTIPLEN KORRELATION AUSGEDRUCKT.

UEBER DIE AUSWAHLKARTE IST ES MOEGLICH LEDIGLICH EINE EINFACHE RE-GRESSION ZU BERECHNEN, DEN ABLAUF IN ABBAUENDER REIHENFOLGE ZU GE-STALTEN, WOBET UEBER DIE IRRTUMSWAHRSCHEINLICHKEIT(T-WERT) DIE ELI-MINIERUNG ERFOLGT. ENTWEDER ERFOLGT DER ABBAU BIS NUR EINE UNABHAEN-GIGE VARIABLE UEBRIGBLEIBT ODER BIS ALLE T-WERTE >2 ODER >3 SIND. ALS AUSWAHLKRITERTEN FUER DEN SACHBEARBEITER WERDEN AUSSERDEM DIE VARIANZANALYSEWERTE DER QUADRATSUMMEN UND DEREN F-WERTE ANGEGEBEN.

 $-9-$ 

BESTEHT DIE MOEGLICHKEIT, EINFACHE UND ABBAUENDE REGRESSIONEN FFRNFR DURCH DEN NULLPUNKT ZU LEGEN ODER UEBER EINGESCHRAENKTE HYPOTHESEN REGRESSIONSKOEFFIZIENTEN VORZUGEBEN.FUER ALLE FAELLE KANN AUSSERDEM EIN NORMALITAETSTEST DER RESIDUEN DURCHGEFUEHRT WERDEN. NEBEN DER PROTOKOLLIERUNG BESTEHT DIE MOEGLICHKEIT ALLE ERGEBNISSE AUSSTANZEN ZU LASSEN.DER PUNCH-OUTPUT IST DABEI SO GESTALTET, DASS ER DIREKT ZUR KARTEIHALTUNG HERANGEZDGEN WERDEN KANN UND IN GLEICHER WEISE DEM PROGRAMM -LIST- ALS EINGABE DIENT (DATENUEBERGABE FUER MULIS).

3

 $\sim$ 

3

## 3.2 GROESSE DES PROGRAMMES

DER PROTOKOLLAUSDRUCK ERFOLGT 132-SPALTIG. PRO STICHPROBE WERDEN AUSGEGEBEN: 17 ZEILEN PRO REGRESSION PRO REGRESSANDEN 1 ZEILE FUER JEDEN REGRESSIONSSCHRITT  $20 - 25$  ZEILEN + NORMALITAETSTEST 4 ZEILEN + JE UNABHAENGIGE VARIABLE 1 ZEILE WERDEN DIE ERGEBNISSE AUSGESTANZT

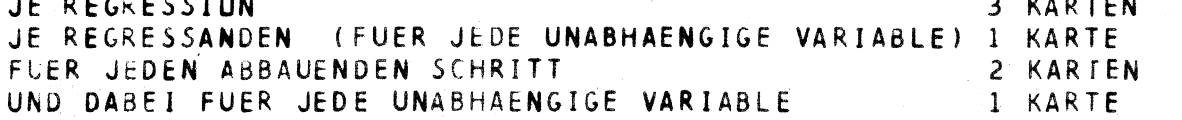

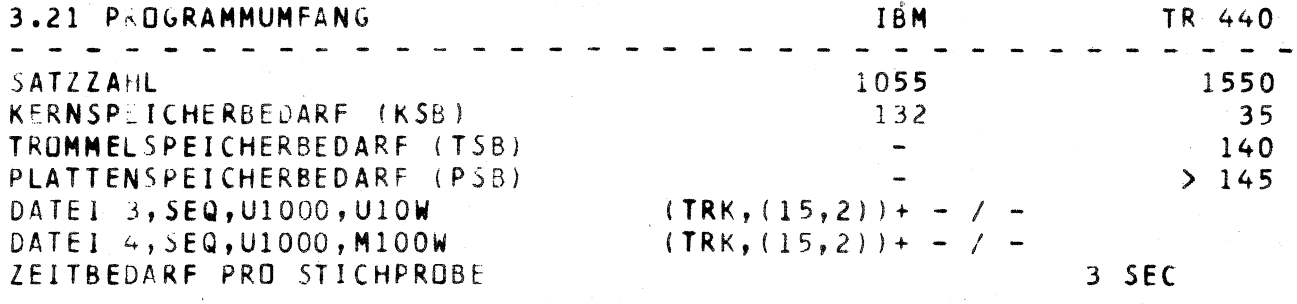

# 3.3 ERFORDERLICHE JOBKARTEN FUER JEDE STICHPROBE SIND ERFORDERLICH:

PARAMETERKARTE **TEXTKARTE** FORMATKARTE(N) FUER DIE VARIABLENNAMEN KARTE(N) MIT DEN NAMEN DER VARIABLEN FORMATKARTE(N) FUER DATEN  $\rightarrow$  $X - MAL$ (TRANSFORMATIONSKARTE(N)) DATENKARTEN (LEERKARTE (WENN KORR ODER ITRANS > 0)) -1 **AUSWAHLKARTE(N)**  $\mathbf{I}$ 

- 1

 $-1$ 

ENDE-KARTE

3.4 ABLOCHPLAN

and the same control of the same and and same control

3.41 PARAMETERKARTE .<br>اللغة الجامع المقدى المنزلة أ**خوات**ة.  $\mathbf{1}$  $4$  PARM  $5 -$ 7 NVER = ANZAHL DER VARIABLEN = ANZAHL DER PROBANDEN  $8 - 12 N^p$  $13 - 14$  IT  $= EINGABEDATEI (0=5)$ = NUR BEI DIREKTEINGABE IN BINAERFORM = 1 15 IBIN = 0, WENN KEINE FEHLDATEN VORLIEGEN 16 MISD 1-5, SIEHE PROGRAMM-INFORMATION PI-32/11-12- $17 - 18$  IBIN = 1, WENN BINAER AUF SAVE-TAPE SCHREIBEN  $19 - 20$  ITECD = 2, WENN DATEN BCD AUF SAVE-TAPE SCHREIBEN 6, WENN EINGABEDATEN NICHT AUSDRUCKEN = ANZAHL DER FORMATKARTEN FUER NAMENFORMAT(0=1) 25 NFVN 26 NFT = ANZAHL DER FORMATKARTEN FUER DATEN  $(D=1)$ 29 NORT = 0, WENN NORMALITAETSTEST NICHT GEWUENSCHT 1, WENN NORMALITASTSTEST STETS GEWUENSCHT 2, WENN NORMALITAETSTEST NUR BEI UNEINGE-SCHRAENKTER HYPOTHESE GEWUENSCHT  $30 - 32$   $15W$ = SICHERHEITSWAHRSCHEINLICHKEIT(90-95-99-999) 33 - 35 IPUNCH = 0, WENN DIE ERGEBNISSE NICHT WEITERVERARBEITEN 7, WENN ERGEBNISSE AUSSTANZEN 10, WENN ERGEBNISSE FUER MULIS UEBERGEBEN  $36 - 40 NDP$ = ANZAHL DER TRANSFORMATIONSKARTEN  $41 - 44$  NGES = GESAMTZAHL DER VARIABLEN 49 - 52 KORR = 1, WENN ARBEITSZEITEN LEISTUNGSGR. KORRIG. 2, WENN NACH EINFACHER BERECHNUNG ARBEITS -ZEITEN AUCH LOGARITHMISIERT WERDEN SOLLEN. 53 - 56 ITRANS = 1, WENN ARBEITSZEITEN LOGARITHMIEREN 3.42 TRANSFORMATIONSKARTEN SIEHE PROGRAMM -AUFMUR-.NR. 9.45 3.43 AUSWAHLKARTEN  $\mathbf{1}$   $\mathbf{1}$ 2 NHYP  $= -1, BEI$  SCHRITTWEISER REGRESSION = -2, WENN SCHRITTWEISE REGRESSION BIS  $T>2.0$  $= -3$ , WENN SCHRITTWEISE REGRESSION BIS  $T>3.0$ = -4, WENN BEDINGUNGEN GEMAESS VERBOTSKARTE = 0, WENN NUR EINE LINEARE REGRESSION GEWUENSCHT = GROESSER O, WENN EINGESCHRAENKTE HYPOTHESE = UNGLEICH NULL BEI LETZTER AUSWAHLKARTE/STAPEL 3 LAK  $5 -$ **KONS** = -1, WENN REGRESSION DURCH DEN NULLPUNKT LEGEN 6  $7 8<sup>1</sup>$ **NABH** = NUMMER DER ABHAENGIGEN VARIABLEN  $9 - 10$  $-1$  $11 - 12$  $\mathbf{I}$  $13 - 14$ > IUNAB = NUMMERN DER UNABHAENGIGEN VARIABLEN  $\mathbf{I}$ 

ł

▐

 $-1$ 

 $\bullet$ 

 $69 - 70$ 

EM

**NEN** 

N.

E ER

 $\mathfrak{I}$ 

D

5

 $\mathfrak{I}$ 5

3.5 SONSTIGES

--------

and the same and the same way and the

ABMUR WURDE ALS PROGRAMM -REGTNU- VOM DRZ-DARMSTADT, AUTOR DR. F. GEBHARDT UEBERNOMMEN.NACH DER ERFORDERLICHEN ABAENDERUNG WURDE ZUR VEREINHEITLICHUNG DER NEUE NAME GEPRAEGT.

 $\overline{a}$ 

 $\equiv$ 

4.

 $\sim$   $\sim$ 

 $D<sub>I</sub>$ **NA** 

 $D<sub>1</sub>$ 

 $E \cdot$ 

 $95$ 

 $L<sup>t</sup>$ 

Al  $\mathsf{L}$  $B1$ 

> N<sub>1</sub>  $\mathsf B$  $\pmb{\mathsf{W}}$  $\overline{\mathbf{R}}$  $\begin{array}{c} \mathsf{A} \\ \mathsf{D} \end{array}$  $\mathsf{L}$ D  $\overline{G}$ G D

> > Ë  $\overline{D}$

AENDERUNG DURCH H. AUERNHAMMER WEIHENSTEPHAN 1-7/1973

NAEHERE INFORMATIONEN UEBER DIE UNTERPROGRAMME IN : PROGRAMM-INFORMATION PI-32, TEIL A UND TEIL B VOM AUGUST 1969 DRZ (DEUTSCHES RECHENZENTRUM) 6100 DARMSTADT RHEINSTRASSE 75

## 4. TEZA (TEILZEITANALYSE) ---------------------------

#### 4.1 PROGRAMMABLAUF

DIESES PROGRAMM DIENT DER VERARBEITUNG VON MESS- UND ERHEBUNGSWERTEN NACH DREI VERSCHIEDENEN KRITERIEN.IN DER VORHANDENEN FORM IST ES AUF DIE BEDUERFNISSE DER ARBEITSWIRTSCHAFT AUSGERICHTET.

FS KOENNEN BIS ZU 1000 VERSCHIEDENE (FORTLAUFENDE NUMMERFERUNG 0 -999) ARBEITSELEMENTE EINGEGEBEN WERDEN.FUER DIESE IST EINE UNTERTEI-LUNG IN 9 ARBEITSARTEN MOEGLICH UND AUSSERDEM KANN DIESE ZUORDNUNG ALF 9 VERSCHIEDENE ARBEITSORTE VERTEILT WERDEN.FERNER IST ES MOEG-LICH, FUER SOLCHERART EINGEGEBENE WERTE WIEDERHOLUNGSDATEN EINZUGE-BEN, DEREN ZAHL AUF 99 KARTENSTAPEL BEGRENZT IST.

NACH DER EINGABE DER TEXTE FUER DIE ARBEITSARTEN UND FUER DIE AR-BEITSELEMENTE ERFOLGT EINE SPEICHERUNG AUF DATEI 2.ALLE MESSDATEN WERDEN AUF DATEI 1 GELESEN UND VON DORT ENTSPRECHEND IHRER ZUGEHOE-RIGKEIT ZU ARBEITSORT, ARBEITSART UND ARBEITSELEMENT ABGERUFEN UND AUFADDIERT.ES BESTEHT DIE MOEGLICHKEIT, ALLE MESSWERTE ENTSPRECHEND DER HAEUFIGKEIT DES AUFTRETENS MIT DER HAEUFIGKEIT 1. MIT DER ABGE-LCCHTEN HAEUFIGKEIT ODER MIT DER HAEUFIGKEIT KLEINER ODER GLEICH DER ZAHL AN WIEDERHOLUNGEN ODER KLEINER EINER VORGEGEBENEN VERWERF-GRENZE ZU BERECHNEN. WAHLWEISE KOENNEN ALLE ZEITMESSWERTE MIT DEM GESCHAETZTEN LEISTUNGSGRAD KORRIGIERT WERDEN UND AUSSERDEM KANN AUF DIE ZUORDNUNG ZU DEN ARBEITSORTEN VERZICHTET WERDEN.

FUER JEDE EINZELNE MESSUNG WIRD JE EINE TABELLE MIT 9 SPALTEN FUER DIE ARBEITSARTEN AUSGEDRUCKT UND ENTSPRECHEND DER VORWAHL AUCH FUER ALLE ARBEITSORTE.DIESE TABELLENZAHL WIEDERHOLT SICH N-STAPEL MAL (ENTSPRECHEND DER ZAHL AN WIEDERHOLUNGEN).DIE TABELLEN SIND AUSGE-WERTET NACH SPALTENSUMMEN UND ZEILENSUMMEN, JEDER WERT WIRD AUSSERDEM MIT SEINEM ZEILENMAESSIGEN UND SPALTENMAESSIGEN PROZENTUALEN ANTEIL AUSGEDRUCKT.

IN EINER ZUSAMMENFASSENDEN TABELLE WIRD AUS JEDEM ARBEITSORT UEBER ALLE ELEMENTE DER MITTELWERT PRD ARBEITSELEMENT GEBILDET, DER PRO-ZENTUALE ANTEIL DER EINZELNEN ARBEITSELEMENTE UND DER DURCHSCHNITT-LICHE ZEITBEDARF PRO BEZUGSGROESSE ERRECHNET. DAZU WIRD AUS DATEI 2 DER ENTSPRECHENDE TEXT DES ARBEITSELEMENTES GEDRUCKT. DIESE DATEN KCENNEN AUCH AUF DATEI 3 GESCHRIEBEN UND DAMIT IN VERBINDUNG MIT PROGRAMM LISL ZUM IST - SOLL - VERGLEICH HERANGEZOGEN WERDEN. ZWEI WEITERE VERSIONEN DIESES PROGRAMMS STEHEN ZUR VERFUEGUNG

**TEZAB** WERTET ZEITMESSWERTE AUS DEM BAUWESEN AUS.

DIENT DER ERMITTLUNG DES ARBEITSAUFWANDES BEIM MELKEN. **TEZAM** DARIN IST EINE ZUSAETZLICHE TABELLE ENTHALTEN, DIE DIE HAEUFIGKEIT DES AUFTRETENS DER EINZELNEN ARBEITSELEMENTE AUSWEIST UND ZWAR WIEDERUM BEZOGEN AUF DIE ARBEITSORTE. FERNER WIRD DIE ZAHL DER GEMOLKENEN KUEHE/STUNDE ERMITTELT.

4.2 GROESSE DES PROGRAMMES 21 ZEILEN PRO TABELLE ALLGEMEIN PRO EINGELESENES ARBEITSELEMENT ZUSAETZLICH 3 ZEILEN IN DEN ZUSAMMENFASSENDEN TABELLEM PRO ELEMENT 2 ZEILEN

 $-13 -$ 

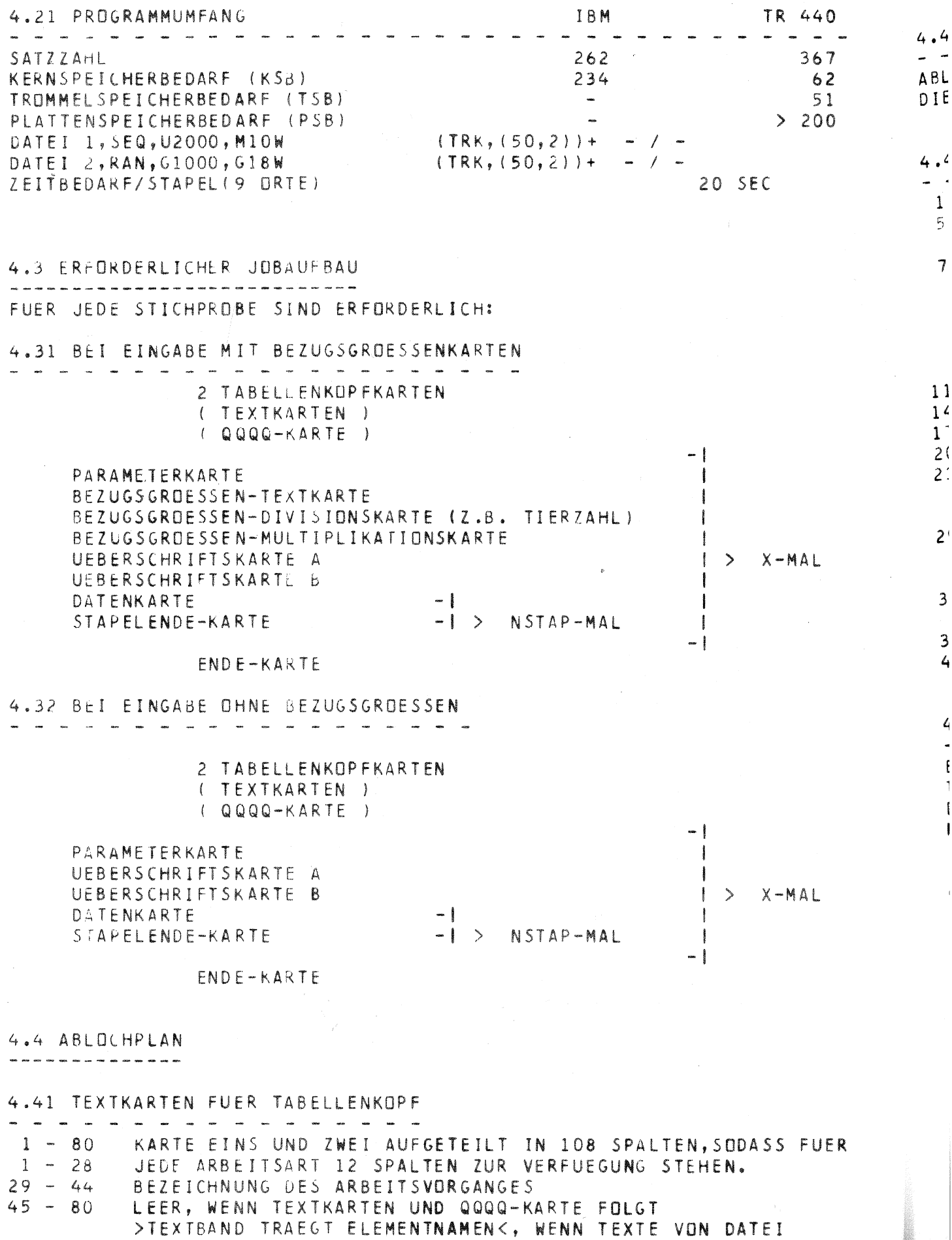

 $-14 -$ 

4.42 TEXTKARTEN FUER ARBEITSELEMENTE (WENN BEI 4.41 45-80 LEER)  $\sim$  $\sim$ ABLOCHUNG ENTSPRECHEND 1.1 AUF SEITE 2. DIE QQQQ-KARTE IST IN DEN ERSTEN VIER SPALTEN ZU LOCHEN

4.43 PARAMETERKARTE

 $\rightarrow$ 

 $\overline{r}$ 

 $\cdot$ 

 $\rightarrow$ 

∶R

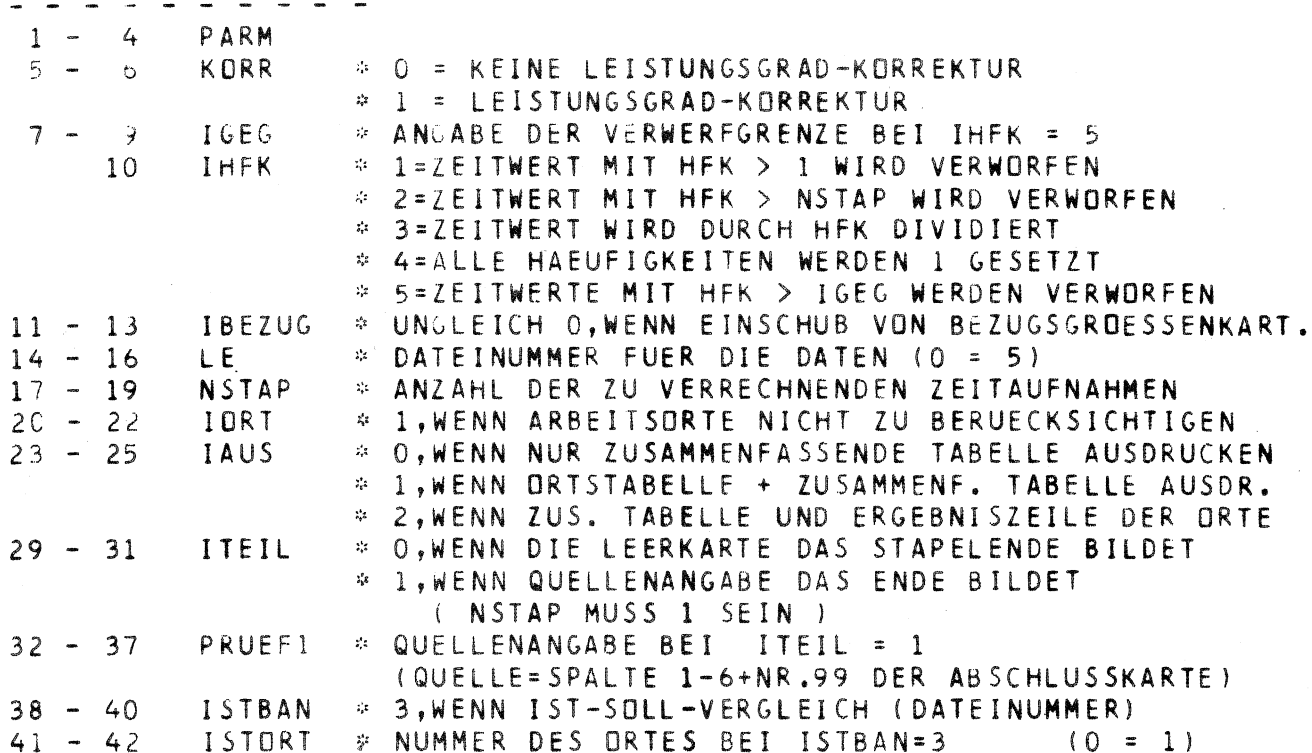

## 4.44 BEZUGSGRDESSENKARTE

.<br>2009 anys comp and any comp and the comp of the comp and any comp and any company and any company and the comp

ES SIND DREI KARTEN NOTWENDIG, ABLOCHUNG JE 9 MAL 8 SPALTEN TEXTKARTE MIT DIMENSIONSANGABE(Z.B. BULLEN ODER KUEHE USW.) DIVISIONSKARTE MIT DEN BEARBEITETEN EINHEITEN(Z.B.65 KUEHE GEMOLKEN) MULTIPLIKATIONSKARTE MIT ANGABE DER ZIELGROESSE(Z.B. 365 TAGE/JAHR)

4.45 UEBERSCHRIFTSKARTE .<br>\*\*\*\* 1447 1448 --- 1468 1499 1490 1491 1492 1494 1495 1496 ZWEI KARTEN MIT 1. DER ANGABE DER ZEITSTUDIE, Z.B. ADRESSE 2. ANGABE DES DATUMS DER MESSUNG UND EVENTUELL DER TAGESZEIT

4.5 SONSTIGES -------------H. AUERNHAMMER AUTOREN: A. MANGSTL M. GIEHL

WEIHENSTEPHAN

 $1/1973$ 

5. STAP (STAPELBILDUNG ZUR PLANZEITERSTELLUNG) 

## 5.1 PROGRAMMABLAUF

DIESES PROGRAMM DIENT DER AUSWAHL UND DUPLIZIERUNG VON ZEITWERTEN AUS TEILZEITANALYSEN ZUR ERSTELLUNG VON PLANZEITEN.ES KOENNEN BIS ZU 1000 VERSCHIEDENE STICHPROBEN(ARBEITSELEMENTE) AUSGESUCHT UND GE-BILDET WERDEN. UFBER DIE PARAMETERKARTE IST ES MOEGLICH.DIE SORTIERZIFFER IN SPALTE 69 (FORMBLATT 8) UND 2 PRUEFGROESSEN FUER DIE SPALTEN 1-4 DER DATEN-KARTEN VCRZUGEBEN.FERNER KANN BESTIMMT WERDEN, OB ALLE STICHPROBEN VON 1-1000 ODER NUR VORGEGEBENE BIS ZU EINEM UMFANG VON 60 STUECK GEBILDET UND AUSGESTANZT WERDEN SOLLEN. ALLE AUSSORTIERTEN ZEITWERTE WERDEN AUF DATEI 1 GELESEN UND ENT-SPRECHEND DER STICHPROBENZUGEHOERIGKEIT(ARBEITSELEMENT) GEZAEHLT.IM ANSCHLUSS DARAN ERFOLGT DAS AUSSTANZEN DER AUSSORTIERTEN ZEITWERTE PRO ARBEITSELEMENT MIT EINER LEERKARTE ALS ABSCHLUSS IN AUFSTEIGEN-DER REIHENFOLGE. DARAN ANSCHLIESSEND WIRD EIN PROTOKOLL ERSTELLT.WELCHES DIE NUMMERN DER AUSSORTIERTEN STICHPROBEN UND DIE ZAHL DER DAFUER GEFUNDENEN ZEITWERTE ENTHAELT.ZUM ABSCHLUSS WIRD DIE SUMME ALLER AUSGESTANZTEN KARTEN ERMITTELT UND ZUSAMMEN MIT DEM MITTELWERT PRO ELEMENT PROTO-KCLLIERT.

IN VERBINDUNG MIT DEN PROGRAMMEN PESK ODER ABMUR KANN DIESES PROGRAMM AUCH ALS PROGRAMMPAKET STAPE ODER STAMU VERWENDET WERDEN. DAMIT WERDEN DANN FUER EINEN FALL DATEN AUS DATEIEN GESUCHT UND SCFORT STATISTISCH AUSGEWETET.

5.2 GROESSE DES PROGRAMMS DER PROTOKOLLAUSDRUCK ERFOLGT IM FORMAT DIN A4. PRO STICHPROBE WERDEN AUSGEGEBEN :

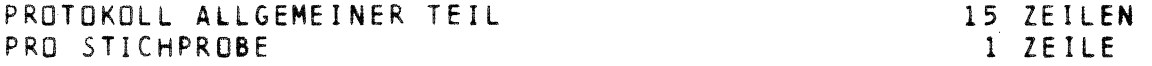

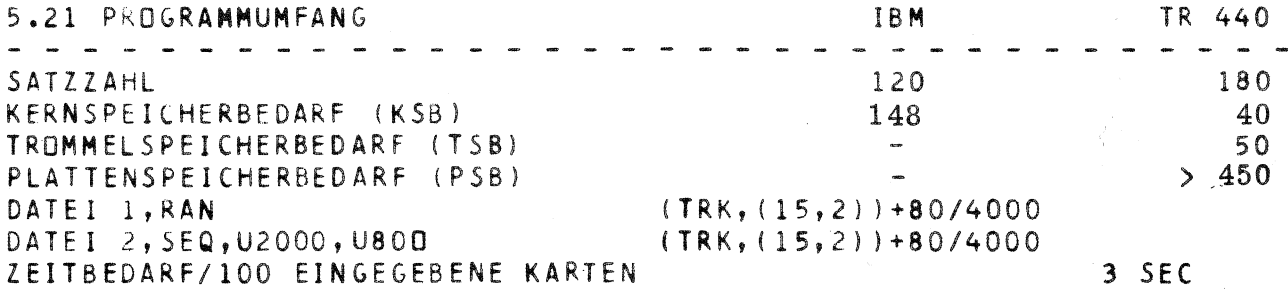

5. PR

5.

 $\sim$  1

5

 $\mathbf{1}$ 

 $\mathbf{I}$ 

 $\overline{2}$ 

 $\overline{c}$ 

5

 $\mathbf{B}$ 

 $\overline{\mathsf{L}}$ 

ğ

 $\overline{I}$ 

5.3 ERFORDERLICHE JOBKARTEN PRO STICHPROBE SIND ERFORDERLICH:

> PARAMETERKARTE (AUSWAHLKARTEN) NUR BEI VORZUGEBENDEN AUSWAHLNUMMERN DATENKARTEN

5.4 ABLOCHPLAN

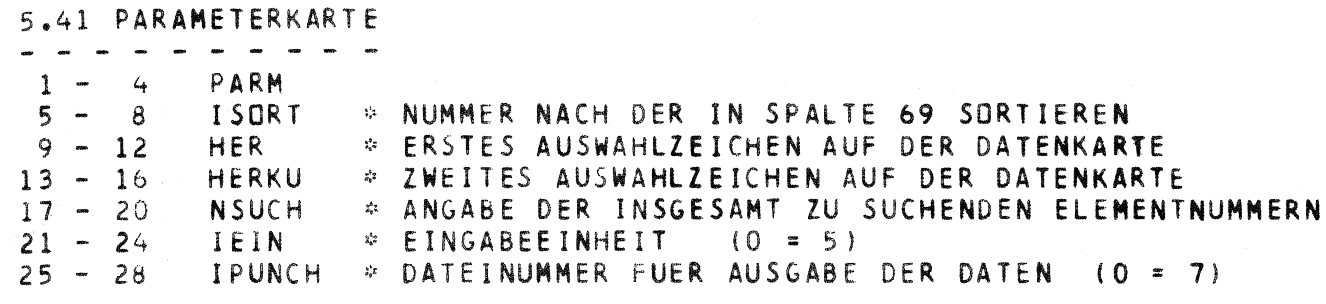

5.42 AUSWAHLKARTEN BIS ZU DREI KARTEN MIT INSGESAMT 60 MOEGLICHEN AUSWAHLNUMMERN JEWEILS SPALTE 1 - 80 IN VIERER-BLOECKEN

5.5 SONSTIGES H. AUERNHAMMER AUTOR:

WEIHENSTEPHAN

10/1973

**ZU** 

LTE  $N -$ 

IN  $E$  $N -$ 

EN  $0 -$ 

 $\bullet$ 

**RN** 

 $\mathbf 0$ 

 $\overline{0}$  $\overline{0}$  $\mathbf 0$  $\mathbf 0$ 

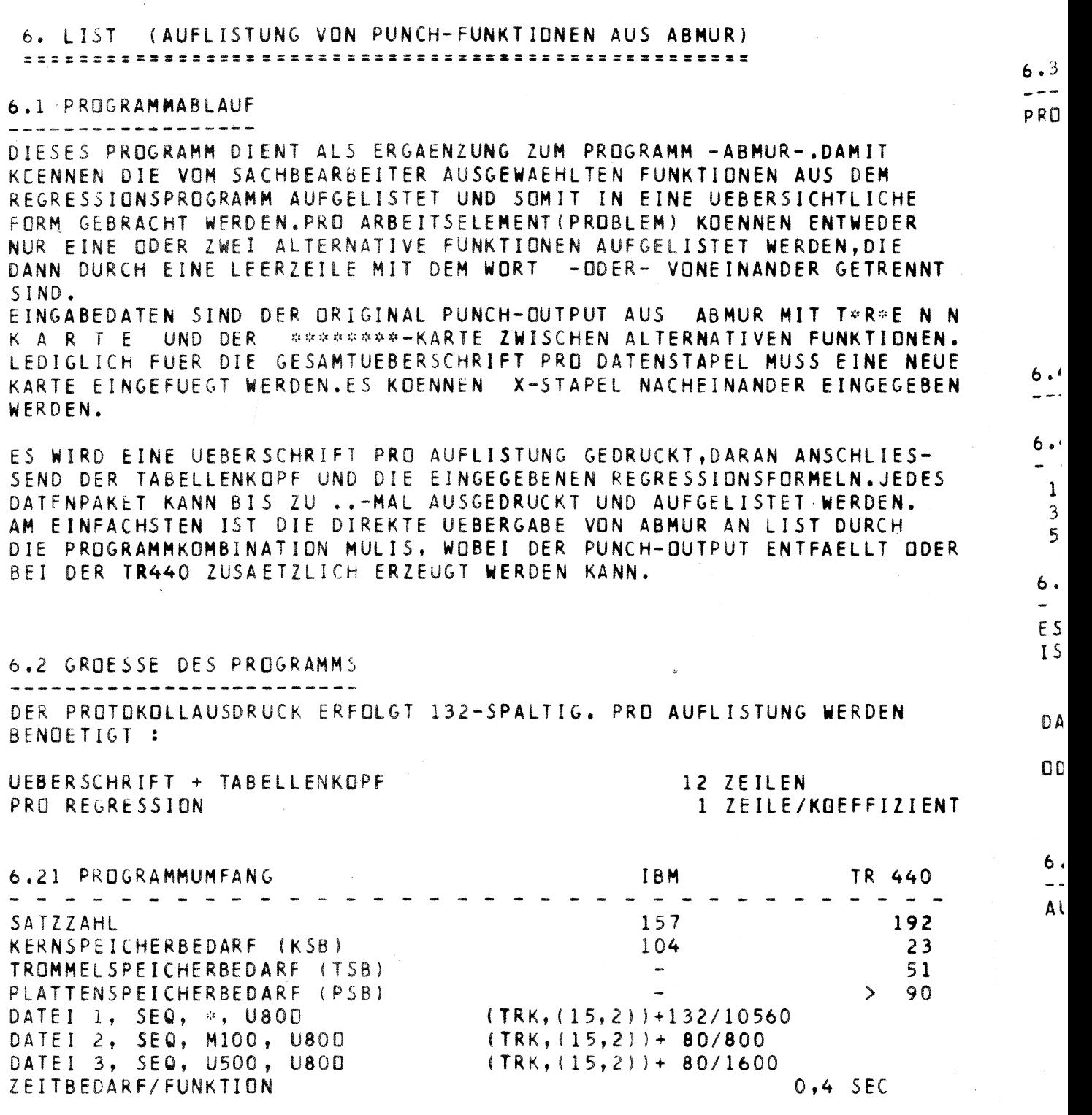

#) JE NACH ANZAHL DER GEWUENSCHTEN LISTEN EIN VIELFACHES DER SATZ-<br>ZAHL VON DATEI 3

 $-18 -$ 

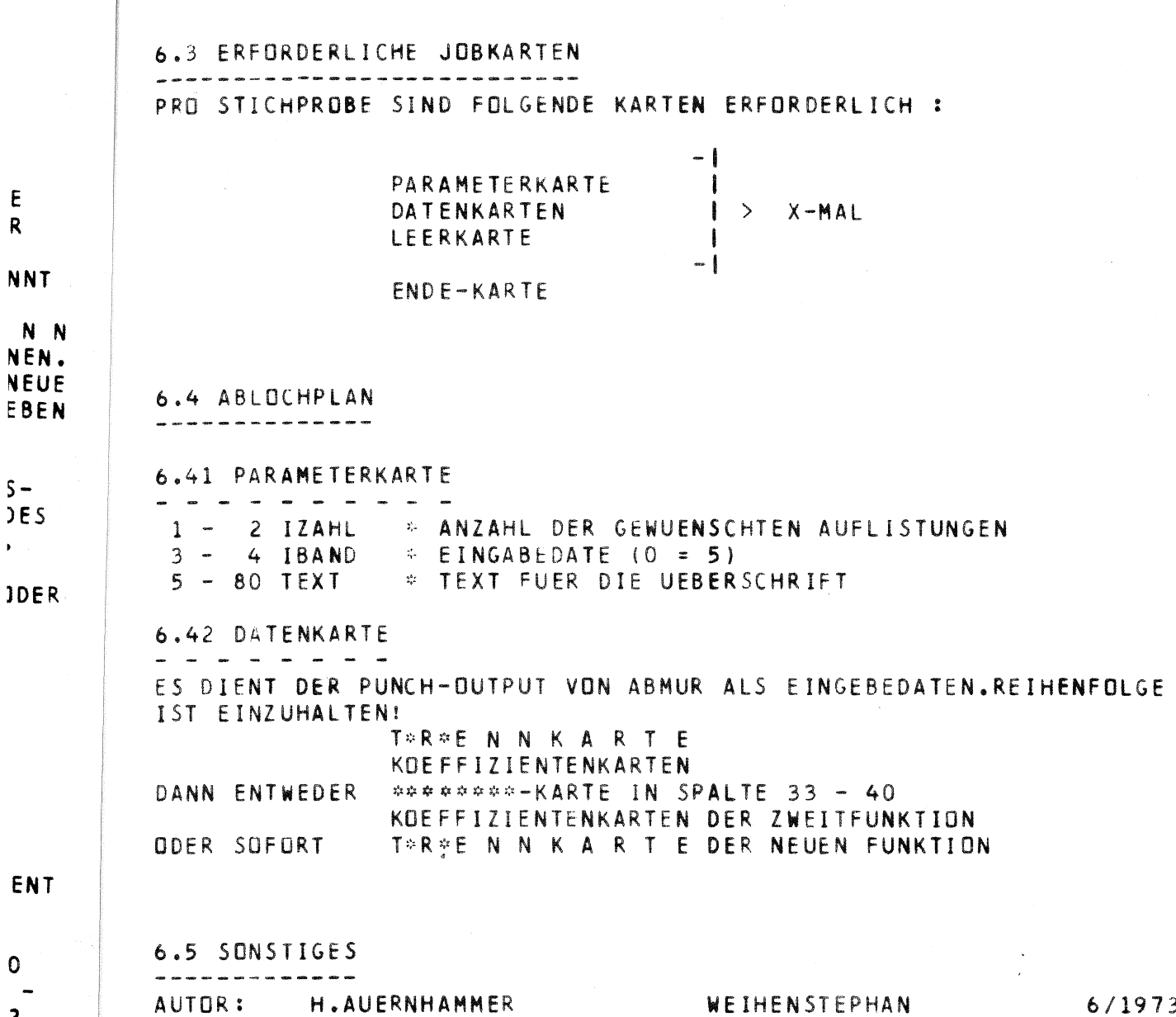

6/1973

 $\sim$ 

 $-19 -$ 

 $\begin{array}{c} 2 \\ 3 \\ 1 \\ 0 \end{array}$ 

.

 $\bar{\mathbf{r}}$ 

8.

 $\frac{1}{2}$   $\approx$ 

 $8.1$ 

---BEL

WER

ZAE

 $TI$ STE

JEI ER. ZE **FUI**  $21($ 

**DE** DI. LE **RU** 

> $8\,$  . --PR

M<sub>I</sub>

 $0<sup>k</sup>$ 

 $8<sub>1</sub>$  $\overline{\phantom{a}}$  $51$ KÍ  $Tf$  $P<sub>1</sub>$  $D/$  $21$ 

> $\bf{8}$ ..  $F$

> > $\bf{8}$

## 7. TABELL (AUSWERTUNG UND TABELLIERUNG VON FUNKTIONEN)

# 7.1 PROGRAMMABLAUF

PROGRAMM SOLL BEI GELEGENHEIT FERTIGGESTELLT WERDEN. ZIEL IST EINE ITERATIVE AUSWERTUNG GROSSER FORMELN MIT MEHREREN EINFLUSS-GROESSEN IN TABELLENFORM.

8. VERZ (VERZEICHNISSE ODER AUFLISTUNGEN DRUCKEN) 

#### 8.1 PROGRAMMABLAUF

BELIEBIGE TEXTE KOENNEN BIS ZU 9999-FACHER AUSFERTIGUNG AUFGELISTET WERDEN.WOBEI MIT HILFE EINES UNTERPROGRAMMES SEITEN UND ZEILEN GE-ZAEHLT WERDEN.FUER GESCHLOSSENE ABHANDLUNGEN KANN EIN SPEZTELLES TITELBLATT EINGEFUEGT UND DAS INHALTSVERZEICHNIS SELBSTAENDIG ER-STELLT WERDEN.

JEDE DURCH DAS VORSCHUBZEICHEN NEU BEGINNENDE SEITE STELLT MIT DEREN ERSTEN ZEILE DIE KAPITELANGABE FUER DAS INHALTSVERZEICHNIS DAR.LEER-ZEILEN IM TEXT WERDEN DURCH LEERKARTEN ERZEUGT. FUER TEILPROTOKOLLE WIRD AUF TITELBLATT UND INHALTSVERZEICHNIS VER-ZICHTET.ES ERFOLGT LEDIGLICH DIE SEITENNUMERIERUNG.

DER AUSDRUCK ERFOLGT 68-SPALTIG, WOBEI SPALTE 1 - 6 ALS HEFTRAND DIENT UND SPALTE 74 DEN ABSCHLUSS DARSTELLT.PRO SEITE WERDEN 60 ZEI-LEN GEDRUCKT(56 ZEILEN TEXT UND 3 ZEILEN FUER DIE SEITENNUMMERIE-RUNG).DER AUSDRUCK ENTSPRICHT DAMIT DEM FORMAT DIN A 4.

8.1 GROESSE DES PROGRAMMES

.<br>Why cities does now appe about once veges many vests affect does many vector many energy where with relative and the vector energy expe PRO AUFLISTUNG WERDEN AUSGEGEBEN :

MIT TITELBLATT

OHNE TITELBLATT

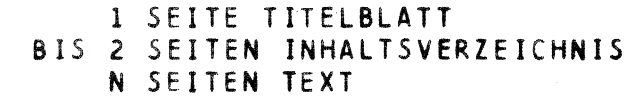

8.21 PROGRAMMUMFANG **IBM** TR 440 .<br>2006 etas 650p -unt 1935 etas 600 -untuk 1939 eta 1939 -125 199 SATZZAHL KERNSPEICHERBEDARF (KSB) 64 23 TROMMELSPEICHERBEDARF (TSB)  $\sim$ 46 PLATTENSPEICHERBEDARF (PSB)  $>110$  $(TRK, (15, 2)) + 76/7600$ DATEI 1, SEQ, U3000, U800 ZEITBEDARF/SEITE = 57 ZEILEN  $0,4$  SEC

8.3 ERFORDERLICHE JOBKARTEN FUER JEDE GEWUENSCHTE AUFLISTUNG SIND ERFORDERLICH:

8.31 MIT TITELBLATT

PARAMETERKARTE **TITELBLATTKARTEN** DATENKARTEN **VOR SCHUBKARTEN** 

 $-1$  $-1$  >  $X - M \Delta 1$ 

 $Y-MAL$ 

 $-1$ 

ł

I

ł  $\rightarrow$ 

 $\sim$ 

ENDE-KARTE

LIST-KARTE

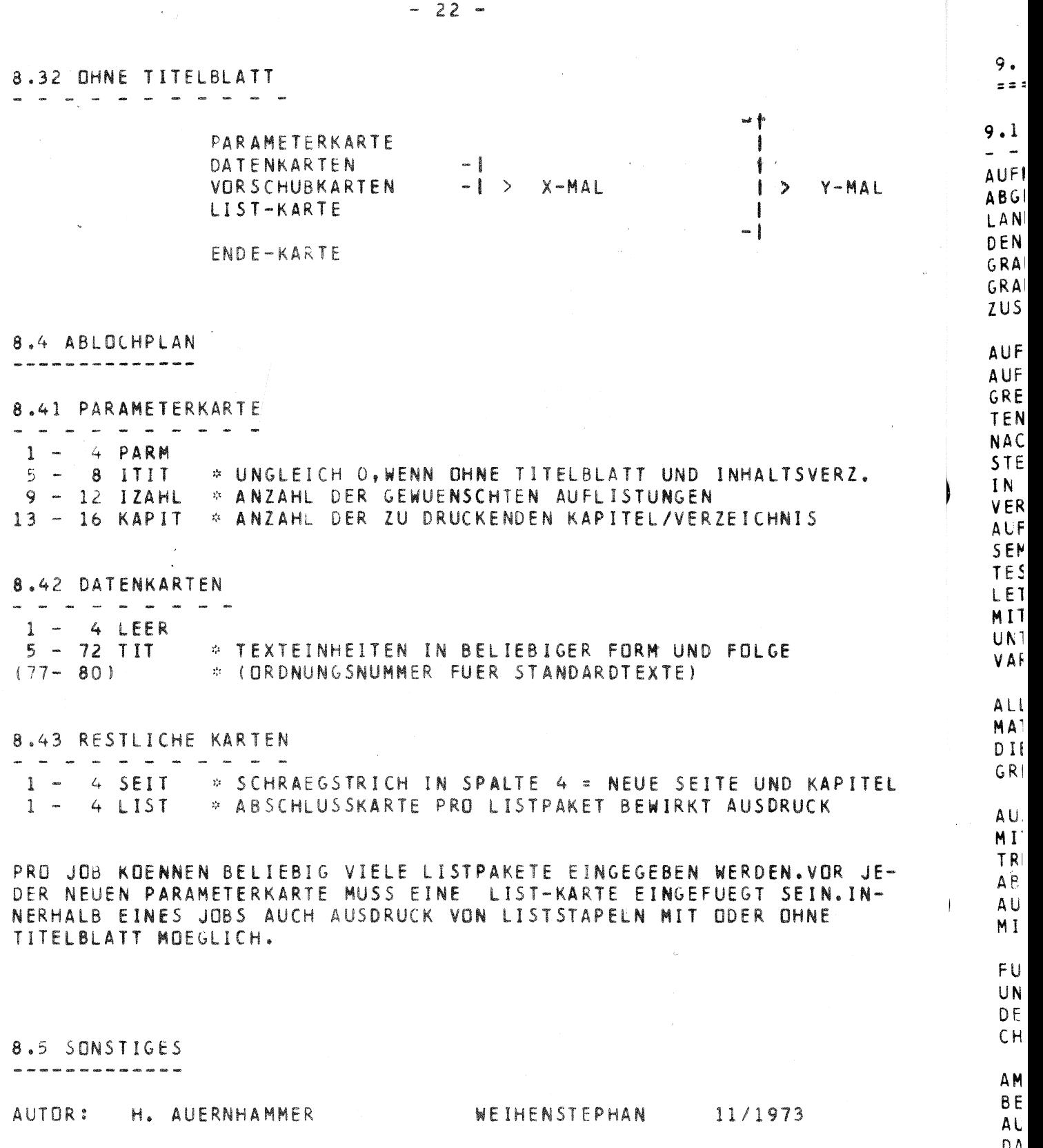

 $\label{eq:2.1} \frac{1}{\sqrt{2}}\int_{0}^{\infty} \frac{1}{\sqrt{2\pi}}\left(\frac{1}{\sqrt{2}}\right)^{2}d\mu_{\rm{eff}}$ 

 $-22-$ 

9. AUFMUR(AUFBAUENDE MULTIPLE REGRESSION) =========================================

# 9.1 PROGRAMMABLAUF<br>- - - - - - - - - -

AUFMUR IST EINE VERSION DES IBM-KLASSE 3 - PROGRAMMES 13.6.001, ABGEAENDERT VON RETAT,FAL VOELKENRODE (SSRlF) UND WURDE **AN DER**  LANDTECHNIK WEIHENSTEPHAN SO ERWEITERT,DASS EINE STICHPROBE **HiT**  DEN GLEICHEN JOBKARTEN SOWOHL IN PROGRAMM AUFMUR, ALS AUCH IN PRO-GRAMM ABMUR EINGEGEBEN WERDEN KANN.DADURCH IST ES MOEGLICH,DAS" PRO-GRAMM -AUFMUR- ALS ECHTE ENTSCHEIDUNGSHILFE ZU VERWENDEN UND ALLE ZUSAETZLICHEN WUENSCHE MIT DEM PROGRAMM -ABMUR- ZU BEARBEITEN.

AUFMUR BAUT OIE REGRESSIONSANALYSE MIT HILFE DES PARTIELLEN F-TESTES AUF.DANACH WIRD DIEJENIGE UNABHAENGIGE VARIABLE ZUERST IN DEN RE-GRESSION5ANSATZ AUFGENDMMEN,DEREN KORRELATIONSKOEFFIZIENT AM GROESS-TEN IST UND SICH SIGNIFIKANT VON NULL UNTERSCHEIDET. NACH OIESEM ERSTEN SCHRITT WIRD DIE VARIABLE MIT DEM NAECHSTHOECH-STEN KORRELATIONSKOEFFIZIENTEN IN DEN NEUEN ANSATZ AUFGENOMMEN UND IN DIESER WEISE WEITERVERFAHREN,BIS ALLE VARIABLEN MIT EINEM VON 0 VERSCHIEDENEN KORRELATIONSKOEFFIZIENTEN IN OIE REGRESSIONSANALYSE AUFGENOMMEN SIND.NACH JEDEM REGRESSIONSANSATZ WIRD FUER ALLE IN DIE-SEM ANSATZ BEFINDLICHEN UNABHAENGIGEN VARIABLEN EIN PARTIELLER F-TEST DURCHGEFUEHRT UND ZWAR SO,ALS WAERE JEDE DIESER VARIABLEN ZU-LETZT IN DEN ANSATZ AUFGENOMMEN WORDEN.SOLLTE EINE DER VARIABLEN MIT IHREM PARTIELLEN KORRELATIONSKOEFFIZIENTEN DIE HYPOTHESE DES UNTERSCHIEDES GEGEN 0 NICHT MEHR 8ESTEHEN,SO WIRD DIE BETREFFENDE VARIABLE SOFORT AUSGESCHIEDEN.

ALLE EINGEGEBENEN VARIABLEN KOENNEN EINER ODER MEHREREN TRANSFOR-MATIONEN UNTERWORFEN WERDEN (MOEGLICH SIND DIE FAELLE NACH 9.45). DIE GESAMTZAHl DER ,EINZUGEBENDEN VARIABLEN IST AUF INSGESAMT 32 BE-GRENZT.

AUSGEGEBEN WERDEN FUER JEDE SELEKTION EINER STICHPROBE NUR EINMAL: MITTElWERT,STANDARDABWEICHUNG UND KORRELATIONSKOEFFIZIENT DER BE-TREFFENDEN VARIABLEN MIT DER ZIELGROESE FUER JEDE UNABHAENGIGE VARI-ABLE, SOWIE MITTELWERT UND STANDARDABWEICHUNG FUER DIE ZIELGROESSE. AUSSERDEM DIE EINFACHEN KORRELATIONEN DER UNABHAENGIGEN VARIABLEN MIT DEN ANDEREN UNABHAENGIGEN VARIABLEN.

FUER JEDEN REGRESSIONSANSATZ: RESTSTREUUNG,BESTIMMTHEITSMASS,F-WERT UND DAS ABSOLUTGLIED FUER DIESEN ANSATZ.FUER JEDEN REGRESSANDEN: DEN NAMEN DIESER VARIABLEN,REGRESSlONSKOEFFIZIENT,STANDARDABWEI-CHUNG DES REGRESSIONSKOEFFIZIENTEN,T-WERT UND DEN BETA-WERT.

AM ENDE JEDER SELEKTION (AUSWAHL) KOENNEN AUF WUNSCH DIE RESIDUEN BERECHNET UND AUSGEDRUCKT WERDEN.DAMIT VERBUNDEN IST EIN TEST AUF NORMALVERTEILUNG DER RESIDUEN MIT ANGABE VON MITTELWERT,STAN-DARDABWEICHUNG,SCHIEFE,EXlESS,ST3,ST4 UND DEM ABWEICHUNGSBEFUND.

EL

E-

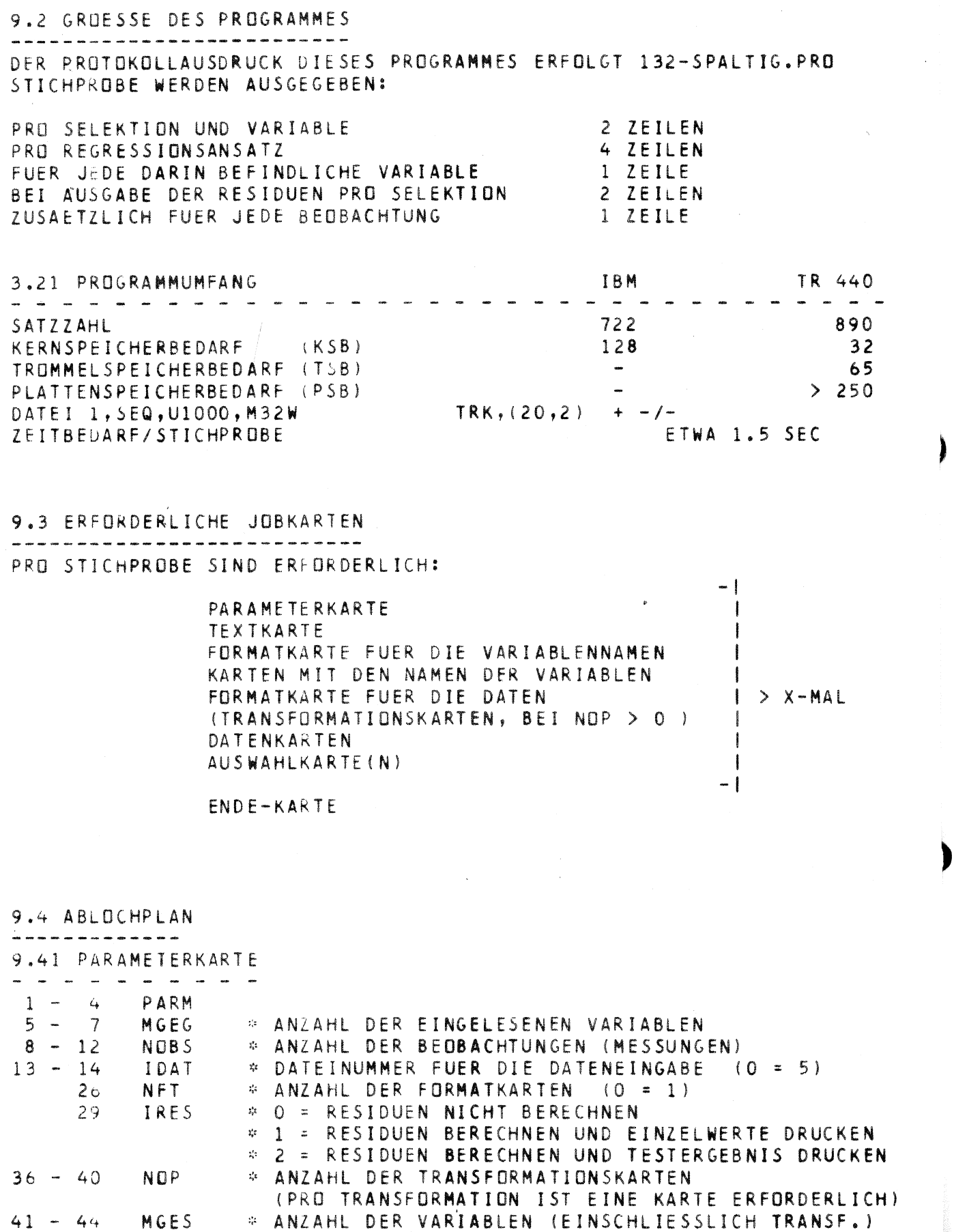

 $-24 -$ 

 $\begin{array}{c}\n9 \\
-1 \\
\hline\nM \\
I\n\end{array}$ 

 $9,$  $\begin{array}{c} \n\cdot \\
1\n\end{array}$ 

 $\frac{9}{1}$ 

 $\frac{9}{1}$ 

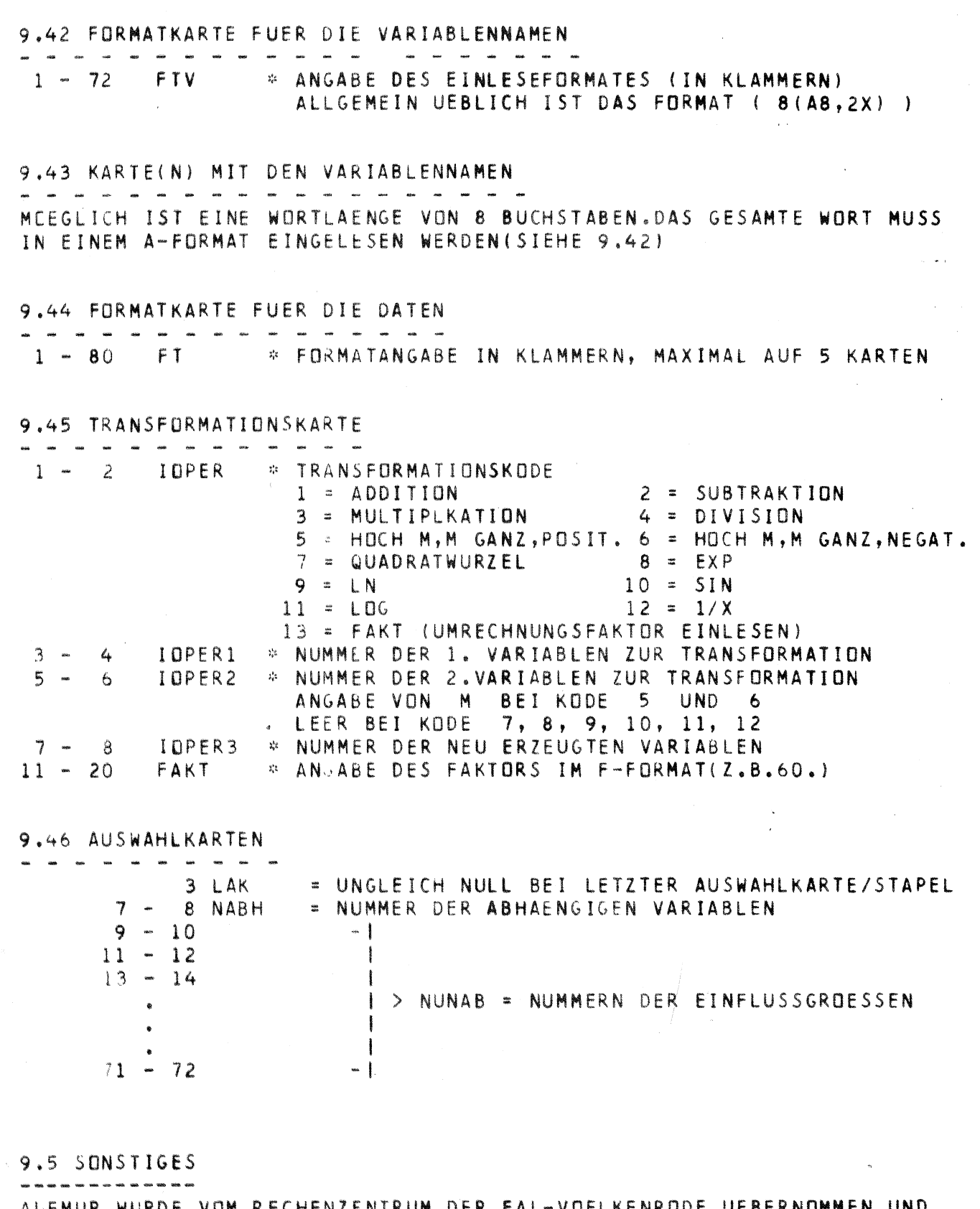

AUFMUR WURDE VOM RECHENZENTRUM DER FAL-VOELKENRODE UEBERNOMMEN UND<br>TRAEGT DORT DEN NAMEN SSRIF.ES WURDE DEN HIESIGEN WUENSCHEN ENTSPRE-CHEND ABGEAENDERT (JOBAUFBAU, NAMEN FUER DIE VARIABLEN UND NORMALI-TAETSTEST DER RESIDUEN) UND MIT DEM NEUEN NAMEN VERSEHEN.

ABGEAENDERT DURCH H. AUERNHAMMER, WEIHENSTEPHAN 3/1974, 1/1976.

 $\mathbf{1}$ 

 $\pm$  :

 $\mathbf{1}$ 

 $\overline{\phantom{0}}$ 

 $\mathcal{I}$ 

D

 $\left($ D

Ġ

 $H$ 

 $\vee$ 

G

N

D

 $\mathsf{P}$  $\overline{G}$ 

10. MUR (MULTIPLE REGRESSION) \$\$\$\$\$\$\$\$\$\$\$\$\$\$\$\$\$\$\$\$\$\$\$\$\$\$\$\$\$\$\$\$\$

#### 10.1 PROGRAMMABLAUF

MUR ENTSTAMMT DEM SOCIAL SCIENCE PACKAGE(SSP) UND WURDE VON IBM FUER DEN REUHNER 1170 IMPLEMENTIERT.ES ZEICHNET SICH DURCH EINFACHE HAND-HABUNG UND EIN EINFACHES, UEBERSICHTLICHES PROTOKOLL AUS.

MUR SOLL EINE ERGAENZUNG ZU AUFMUR DARSTELLEN, DA ES NACH DEM VORGABESCHEMA ABLAEUFT.DIES BEDEUTET, DASS ALLE AUF DER AUSWAHLKARTE VORGEGEBENEN VARIABLEN IN DEN REGRESSIONSANSATZ AUFGENOMMEN WERDEN, GANZ EGAL, OB DIE KORRELATION SIGNIFIKANT VON 3 VERSCHIEDEN IST ODER NICHT.

SOMIT KANN FUER ALL/ JENE EINFLUSSGROESSEN DER REGRESSIONSKOEFFIZIENT BERECHNET WERDEN, DIE AUFGRUND KLEINER STICHPROBENUMFAENGE KEINE SIG-ERMOEGLICHT SOMIT DAS HINEIN -NIFIKANZ ERZIELEN KOENNEN. MUR ZWINGEN VON EINFLUSSGROESSEN IN EINEN REGRESSIONSSATZ.

UM DIE HANDHABUNG SO EINFACH WIE MOEGLICH ZU GESTALTEN, WURDE DER JOBAUFBAU SO GESTALTET, DASS ER MIT AUFMUR IDENTISCH IST. MUSS SOMIT NUR DIE PROGRAMMNAMENKARTE BEI DER ARBEIT MIT MUR (BEI IBM IST DIES DIE KARTE MIT PGM=MHKAUFMU) GEGEN DIE KARTE MIT PGM = MHKMUR ERSETZT WERDEN. DEM NAMEN IM PROTOKOLL WIRD ZUSASTZLICH ZUM BESTIMMTHEITSMASS NACH PEARSON EIN ETWAS EXAKTERES BESTIMMTHEITSMASS AUSGEDRUCKT.BEI HOHER SIGNIFIKANZ DER EINFLUSSGROESSEN SIND BEIDE KENNGROESSEN IN ETWA IDENTISCH.DA-GEGEN LIEGT BEI SCHWACHER SIGNIFIKANZ DER ADJUSTED DETERMINATION KCEFFICIENT ERHEBLICH UNTER DEM NORMALEN BESTIMMTHEITSMASS.DIES IST ALS HINWEIS DARAUF ZU VERSTEHEN, DASS DER GEWAEHLTE REGRESSIONSAN-SATZ SEHR BEDENKLICH IST.

AUSSERDEM WIRD IN DIESEM PROGRAMM AUF WUNSCH DER DURBIN-WATSON-TEST DURCHGEFUEHRT.

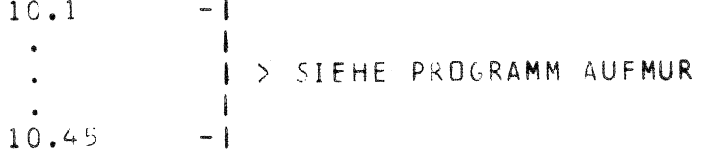

10.41 PARAMETERKARTE ZUSAETZLICH \* UNGLEICH O, WENN DURBIN-WUTSON-TEST GEWUENSCHT **NDBW**  $45 - 48$ 

10.5 SONSTIGES

MUR WURDE VOM RECHENZENTRUM DER FAL-VOELKENRODE UEBERNOMMEN UND TRAEGT DURT DEN NAMEN SSR1A.ES WURDE AM HIESIGEN INSTITUT ENTSPRE-CHEND DEN BEIDEN ANDEREN REGRESSIONSPROGRAMMEN ABGEAENDERT UND MIT DEM NEUEN NAMEN VERSEHEN.

ABGEAENDERT DURCH: HERMANN AUERNHAMMER LANDTECHNIK WEIHENSTEPHAN

11. ZETRA (ZEITREIHENANALYSE) 

#### 11.1 PROGRAMMABLAUF -------------------

ER

 $D -$ 

M

E

ER

**NT**  $G -$ 

IN  $\overline{I}$ 

 $\mathbf T$ 

 $\mathbf{r}$ 

ZETRA WURDE SPEZIELL FUER DIE AUSWERTUNG VON MESSREIHEN ENTWICKELT. DEREN AUFTRETEN IN EINER EINDEUTIGEN ZEITLICHEN REIHENFBLGE ABLAEUFT (Z.B.AUSLASTUNGSGRADE VON MASCHINEN UEBER DEN TAGESLAUF ODER UEBER DAS JAHR).ES ZEICHNET SICH DADURCH AUS, DASS MEHRERE EINZELZEITREIHEN GEMITTELT WERDEN KOENNEN UND DASS MEHRERE DIESER MITTLEREN ZEITREI-HEN WIEDERUM GEMITTELT ODER UEBER DIE VORGEGEBENEN KLASSEN MIT HILFE VEN F- UND T-TEST BEI VERSCHIEDENER STATISTISCHER SICHERHEIT VER-GLICHEN WERDEN KOENNEN.

NACH DEM EINLESEN DER VERSCHIEDENEN, ALS WIEDERHOLUNG ZU BETRACHTEN-DEN ZEITREIHEN DER ERSTEN STICHPROBE MIT BIS ZU 100 EINZELMESSWERTEN PRO STICHPROBE WERDEN FUER DIFSE DIE KENNGROESSEN IM PROTOKOLL AUS-GEGEBEN.ES SIND DIES FUER JEDE WIEDERHOLUNG :

GESAMTZAHL DER EINGELESENEN KLASSEN, SUMME DER MESSWERTE, ARITHME-TISCHER MITTELWERT, STANDARDABWEICHUNG UND VARIATIONSKOEFFIZIENT SOWIE ANZAHL DER KLASSEN, DIE MIT EINEM VON NULL VERSCHIEDENEN WERT BELEGT SIND.

ANSCHLIESSEND DARAN WERDEN FUER DIE ERSTE UND IM WEITEREN VERLAUF AUCH FOLGENDEN STICHPROBEN DIE SCHON GENANNTEN KENNGROESSEN BEZOGEN AUF DIE GESAMTKLASSENZAHL UND AUF DIE VON NULL VERSCHIEDENE KLASSEN-ZAHL AUSGEDRUCKT.

AUF WUNSCH KANN FUER JEDE STICHPROBE EINE GRAPHIK ERSTELLT WERDEN, WELCHE UEBER DER ZEIT DIE ABSOLUTEN WERTE/KLASSE AUSDRUCKT UND EIN-ZEICHNET UND DIESE AUCH RELATIV AUF EINEN VORGEGEBENEN MAXIMALWERT BEZIFHT.BEI FEHLEN DES MAXIMALBEZUGSPUNKTES SUCHT DAS PROGRAMM DEN GROESSTEN EINGELESENEN WERT UND SETZT DIESE KLASSE = 100%

SCHLIESSLICH WIRD FUER ALLE EINGELESENEN STICHPROBEN DAS GESAMT-MITTEL GEBILDET UND AUCH DAFUER EINE GRAPHIK ERSTELLT.

DURCH EINE BESONDERE STEUERUNG IST ES ABER AUCH MOEGLICH, JEDE EIN-ZELNE WIEDERHOLUNG ALS STICHPROBE ZU BEHANDELN, UM DANN FUER DIESE EINE GRAPHIK ERSTELLEN ZU LASSEN.

DER EINPROGRAMMIERTE TEST LAEUFT SO AB.DASS DIE STICHPROBE MIT EINER 1 IN DER SPALTE ITTEST GRUNDSAETZLICH DANN ALS VERGLEICHSSTICHPROBE HERANGEZOGEN WIRD, WENN EINE NEUE STICHPROBE MIT EINER 2 IN DIESER SPALTE AUFTAUCHT.DADURCH WIRD ES MOEGLICH.ENTWEDER ALLE FOLGESTICH-PROBEN MIT EINER ZUERST VERRECHNETEN STICHPROBE ZU VERGLEICHEN ODER IN FREIER WAHL PAARWEISE VERGLEICHE DURCHZUFUEHREN.

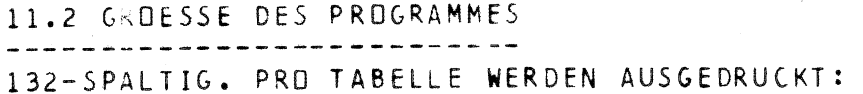

TABELLENKOPF PRO WIEDERHOLUNG GESAMTTABELLE PRO ZEITKLASSE FUER DIE GRAPHIK PRO ZEITKLASSE FUER T-TEST PRO ZEITKLASSE

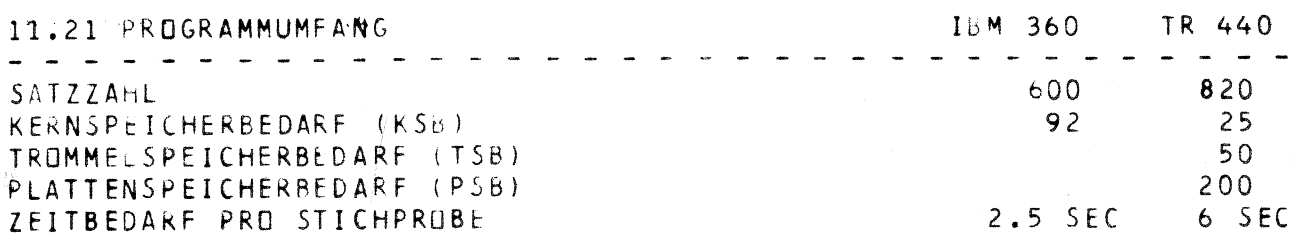

11.3 ERFORDERLICHE JOBKARTEN -------------------------------PRO STICHPROBE SIND ERFORDERLICH:

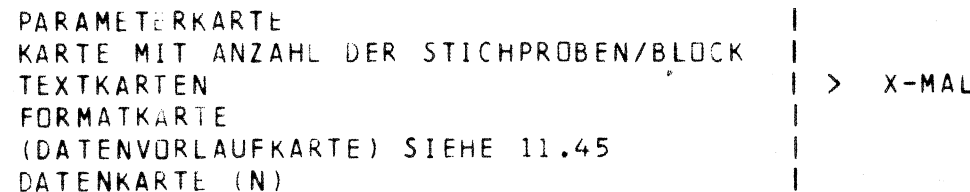

 $11$ 

 $\sim$   $^{-1}$ 

 $25$ 

 $11$  $\overline{\phantom{a}}$ JE

> $11$  $\frac{1}{2}$  $M \triangle$

 $11$  $\blacksquare$ 

 $\mathsf{D}$ 

 $B<sub>1</sub>$ 

 $\mathsf E$ 

 $\mathsf{D}$  $\overline{D}$  $\mathsf{A}$  $\mathsf{V}$  $\mathsf R$ 

 $\mathbf{1}$ 

 $\overline{L}$ 

6 ZEILEN

6 ZEILEN

 $1$  ZEILE

2 ZEILEN 1 ZEILE

 $-$  |

 $-$  |

ENDE-KARTE

11.4 ABLOCHHINWEIS ------------------------------

11.41 PARAMETERKARTE - - - - - - - - - - - -

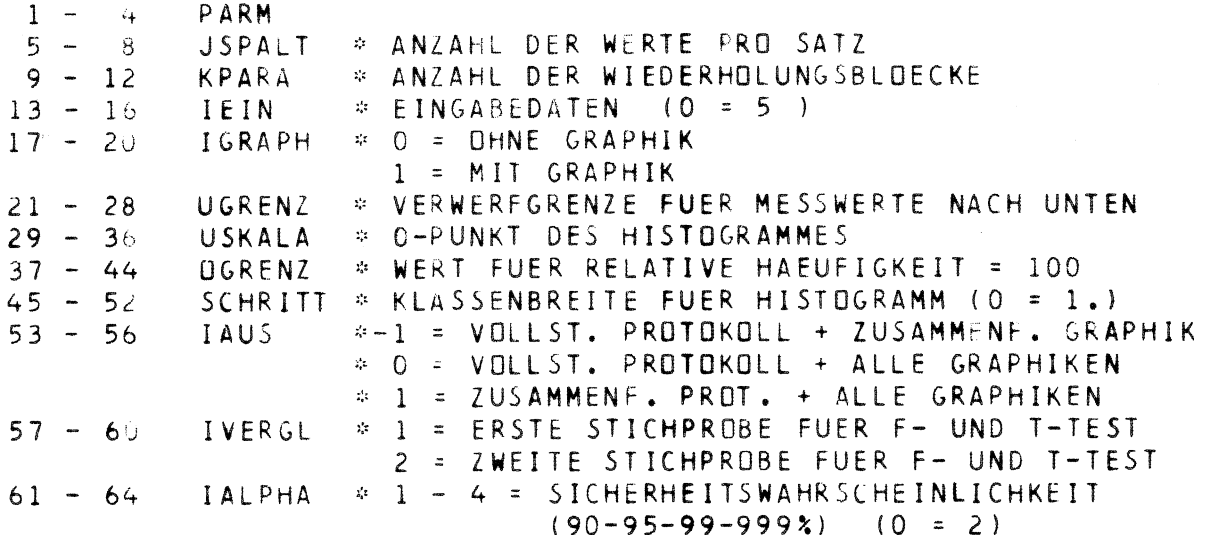

11.42 WIEDERHOLUNG SKARTE - - - - - - - - - - - - -25 \* I3 IZEILE = ANZAHL DER WIEDERHOLUNGEN IM JEWEILIGEN BLOCK

11.43 TEXTKARTEN \_\_\_\_\_\_ JEWEILS 20A4 : PRO BLOCK EINE UEBERSCHRIFTSKARTE + 1 KARTE FUER ZUSAMMENFASSENDE TABELLE UND HISTOGRAMM

11.44 FORMATKARTE - - - - - - - - -MAXIMAL 80 SPALTEN

 $\overline{1}$ 

11.45 DATENVORLAUFKARTE

\_ \_ \_ \_ *\_ \_* \_ \_ \_ \_ \_ \_

DIESE KARTE TRAEGT EINZELINFORMATIONEN ZU DEN DATEN UND IST DANN BESTANDTEIL DER KARTEN. IHRE AUFGABE IST DIE KENNTLICHMACHUNG DER EINZELNEN WIEDERHOLUNGEN IN DEN ZU VERRECHNENDEN BLOECKEN. WERDEN DIE DATEN AUS EINER DATEI GELESEN, DANN BEREITET DIE EINFUEGUNG DIESER KARTEN ABER SCHWIERIGKEITEN. AUS DIESEM GRUNDE WURDE DIE MOEGLICHKEIT EINGEBAUT, AUF DIE DATEN-VORLAUFKARTE ZU VERZICHTEN. DAZU BEDARF ES ABER FOLGENDER REGELEINHALTUNG:

- 1. VOR DEN DATEN IST DIE DATENVORLAUFKARTE (ZU LESEN MIT 4A4 AM KARTENANFANG). IN DIESEN FAELLEN WIRD DIE INFORMATION (Z.B. KUHNAMEN USW.) GELESEN UND IM PROTOKOLL AUSGEDRUCKT.
- 2. DIE DATEN STEHEN OHNE VORLAUFKARTE IN EINER DATEI. DAS LESEFORMAT DARF DANN NICHT MIT (4A4 BEGINNEN, SONDERN IN JEDER ERFORDERLICHEN ANDEREN FORM. DIE IM PROTOKOLL ZU-GEWIESENEN DRUCKSPALTEN BLEIBEN DANN LEER.

11.5 SONSTIGES AUTOR: H. AUERNHAMMER

WEIHENSTEPHAN  $7/74$  12. SORTT (SORTIERUNG VON ALPHA- ODER NUMER.- TEXTEN) 

SCRTT DIENT ALS ERGAENZUNG ZUM SYSTEM - AUSWERTUNG VON ARBEITSZEIT-STUDIEN - UND UEBERNIMMT DARIN DIE AUFLISTUNG VORHANDENER ARBEITS-ELEMENTE BIS ZU EINER MAXIMALEN ZAHL VON 1000 SAETZEN. DIE SORTIERUNG ERFOLGT NACH ZWEI KRITERIEN:

- 1. EIN BIS ZU 8-STELLIGER ALPHAKODE WIRD ALPHABETISCH SORTIERT. DIE VORGEHENSWEISE IST DABEI GEMAESS UNSEREN SCHREIBREGELN. AUSGEHEND VON DER ERSTEN SCHREIBSTELLE WIRD BIS ZUR LETZTEN STELLE GEORD-NET. SOLLTEN IDENTISCHE KODES VORKOMMEN, SO STEHEN DIESE DIREKT HINTEREINANDER.
- 2. ES IST AUCH MOEGLICH, BEI VORHANDENER NUMERISCHER ABLOCHUNG EINE NUMERISCHE FOLGE ZU BILDEN.

UM DEN AM HAEUFIGSTEN GEWUENSCHTEN FALL ZU ERMOEGLICHEN, KOENNEN BEIDE SORTIERUNGSARTEN AUCH NACHEINANDER DURCHGEFUEHRT WERDEN. AUSSERDEM IST ES MOECLICH, VON JEDER SORTIERUNGSART BIS ZU 99 DUPLI-KATE DIREKT VOM RECHNER AUSGEBEN ZU LASSEN.

12.2 GROESSE DES PROGRAMMES --------------------------

DER PROTOKOLLAUSDRUCK ERFOLGT IN FORMAT DIN A4. PRO STICHPROBE WERDEN AUSGEGEBEN :

1 ZEILE PRO SATZ UND GEWUENSCHTER SORTIERUNG

12.21 PROGRAMMUMFANG

TR 440

 $\mathbf{1}$ :

 $\equiv$  :

 $\mathbf{1}$ 

 $\tilde{\phantom{a}}$ 

 $\overline{D}$ F

D

 $\mathsf{N}$ 

P

D

 $\mathsf E$ 

D

G  $\Box$ 

N

Δ

Β  $H$ E

 $\mathsf{C}$ 

 $\mathsf E$ 

N

Ε

-E

 $\mathbf{I}$ 

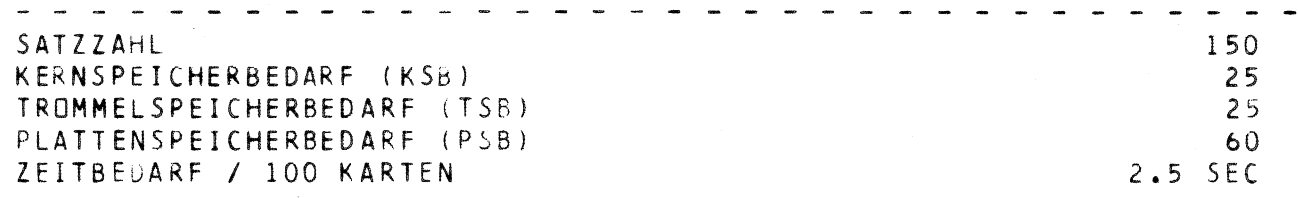

12.3 ERFORDERLICHE JOBKARTEN PRO STICHPROBE IST NUR DIE PARAMETERKARTE ERFORDERLICH

12.4 ABLOCHPLAN ------------------------------

12.41 PARAMETERKARTE

 $1 - 4$ PARM  $5 - 8$ IALPHA = \* ANZAHL DER AUFLISTUNGEN MIT ALPHA-SORTIERUNG

- # ANZAHL DER AUFLISTUNGEN MIT NUMERISCHER SORT.  $9 - 12$ **NUMER**  $\Rightarrow$  NUMER DER EINGABEDATEI (0 = 5)  $17 - 20$ **IBAND**
- !!! ACHTUNG !!! KEINE ENDE-KARTE VOR DER JOBSCHLUSSKARTE EINFUEGEN!  $22222222$

12.5 SONSTIGES

. . . . . . . . . . . . . . . AUTOR: H. AUERNHAMMER

WEIHENSTEPHAN FO/74

## 13. ZEFA (ZEITBEDARF FUER DIE FELDARBEIT)

#### 13.1 PROGRAMMABLAUF

 $\mathbf{D}$ 

 $\frac{1}{2}$ 

DIESES PROGRAMM UEBERNIMMT DIE KALKULATION DES ZEITBEDARFES FUER DIE FELDARBEIT. DABEI WIRD DER ARBEITSABLAUF ENTSPRECHEND DER PRAXIS DURCH SIMULATION NACHVOLLZOGEN, WODURCH AEUSSERST PRAXISNAME FRGEB-NISSE ERREICHT WERDEN. MOEGLICH IST DIE KALKULATION DER IN OPR PRAXIS UEBLICHEN BEARBEITUNGSFORMEN AUF-AB, RUNDUM UND BEET. DABEI WIRD SO VORGEGANGEN, DASS ZUERST DIE NOTWENDIGE VORBEETBREITE ERRECHNET WIRD. BEI DER ZEITBEDARFSKALKULATION FUER DIESEN TEIL AN DER GESAMTFLAECHE WERDEN FUER DIE WENDEZEITEN ZUSCHLAEGE VON 33 % GEMACHT. AUSSERDEM KOENNEN DURCH DIE PARAMETERKARTE AUCH DIE ERSTE ODER ALLE BEARBEITUNGSFAHRTEN MIT ZUSCHLAEGEN VERSEHEN WERDEN.

NACH ABSCHLUSS DER VORBEETKALKULATION WIRD DAS HAUPTBEET BERECHNET. AUCH DABEI KOENNEN ZUSCHLAEGE FUER DIE ERSTE UND DIE LETZTE. BEI BEETARBEIT AUCH FUER DIE RESTBEETFAHRTEN VORGENOMMEN WERDEN. HANDELT ES SICH UM ERNTEGUETER ODER UM DIE SAAT, SO WIRD ZUDEM ERRECHNET, OB DER BEHAELTER DER BEARBEITUNGSMASCHINE FUER DIE VOR-GESEHENE BEARBEITUNGSFORM AUSREICHEND IST, WENN NICHT, DANN WIRD EIN ENTSPRECHENDER KOMMENTAR AUSGEGEBEN.

VORGESEHEN IST AUCH DIE ITERATIVE AENDERUNG VON BIS ZU ZWEI EINFLUSSGROESSEN, WODURCH DER TABELLARISCHE PROTOKOLLAUSDRUCK DIREKT ZUR ERSTELLUNG VON ZEITBEDARFS-ODER LEISTUNGSKURVEN HERANGEZOGEN WERDEN KANN.

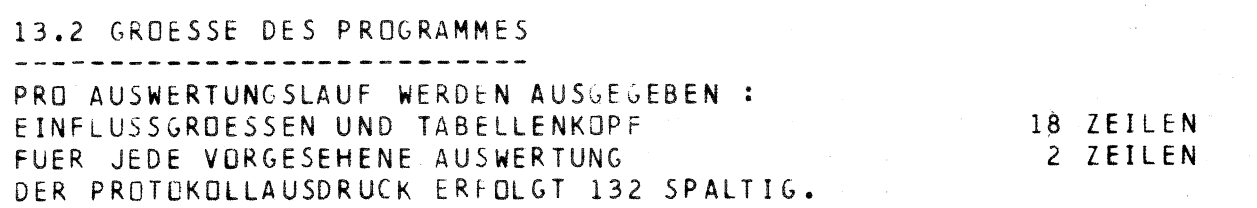

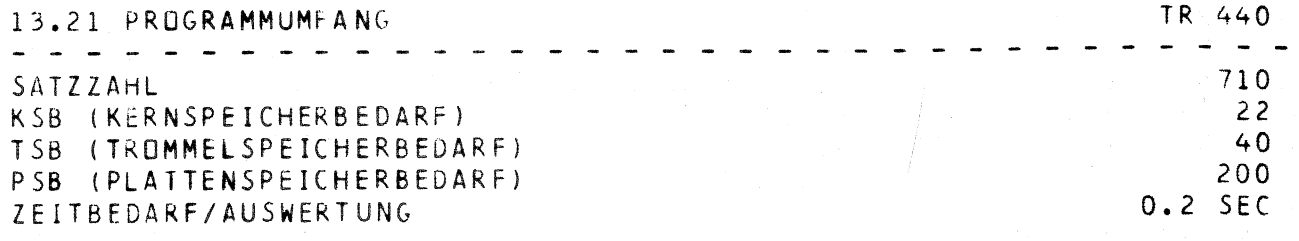

13.3 ERFORDERLICHE JOBKARTEN ---------------------------

> PARAMETERKARTE -1 UEBERSCHRIFTSKARTE  $> X-MAL$ EINFLUSSGROESSENKARTE (ITERATIONSKARTE 1)  $\mathbf{I}$ (ITERATIONSKARTE 2)  $\mathbf{I}$ - 1

- 1

**FNDE-KARTE** 

 $\mathbf{1}$ 

 $\ddot{=}$ 

 $\mathbf{1}$ 

 $\bar{\mathrm{F}}$ ħ  $\mathsf E$  $\overline{\mu}$ ľ

13.4 ABLOCHHINWEIS 

13.41 PARAMETERKARTE -----------

 $\sim 10^{-1}$ 

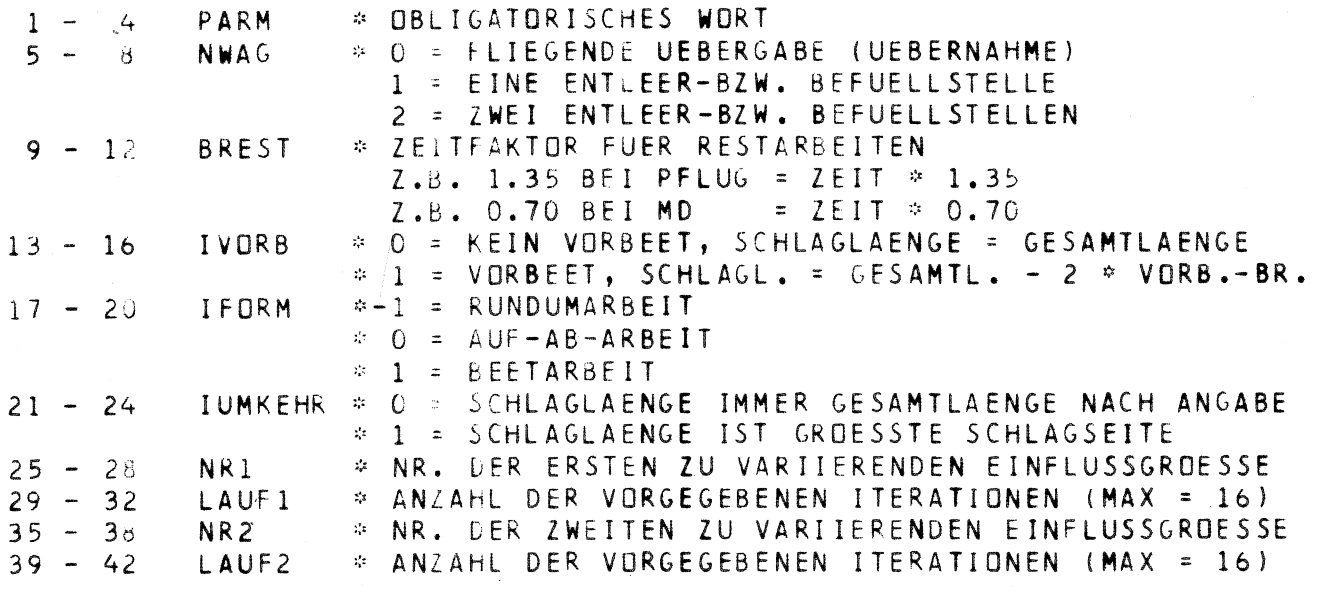

 $\pmb{\nu}$ 

13.42 UEBERSCHRIFTSKARTE - - - - - - - - - - - - -

1 - 80 TEXT \* BELIEBIGER TEXT

13.43 EINFLUSSGROESSENKARTE

\_\_\_\_\_\_\_\_\_\_\_

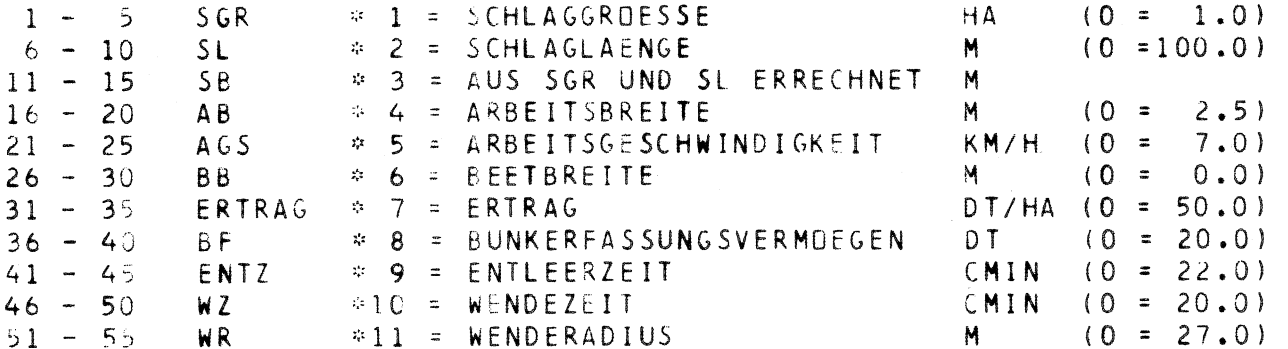

ITERATIONSKARTEN (NUR WENN NR.1 > 0 ODER NR2 > 0 ODER NR1 UND NR2 > 0) IM FORMAT 16 F5.0 KOENNEN BIS 2U MAXIMAL 16 WERTE FUER DIE UNTER NR1 ODER NR2 GENANNTE EINFLUSSGROESSE VORGEGEBEN WERDEN.

 $\bullet$ 

13.5 SONSTIGES

--------------

AUTOR: H. AUERNHAMMER, WEIHENSTEPHAN 1/1975 PROGRAMMNAME FRUND, NUR FUER RUNDUMARBEIT ERWEITERT 9/1975 AUF BEET- UND AUFABARBEIT PROGRAMMNAME DANN ZEFA

14. PLANQ (PLANQUADRATAUSWERTUNG) ------------------------------------

14.1 PROGRAMMABLAUF \_\_\_\_\_\_\_\_\_\_\_\_\_\_\_\_\_\_\_\_

PLANQ WURDE ALS AUSWERTUNGSPROGRAMM FUER DIGITALISIERTE FILMAUF-NAHMEN GESCHRIEBEN. DABEI WIRD AUF EIN GRUNDRASTER VON 1,1 METER BREITE UND 2,0 METER LAENGE AUFGEBAUT UND SOMIT KANN MIT PLANQ AUCH FINE AUSWERTUNG FUER LIEGEFLAECHEN VON RINDVIEH VORGE-NOMMEN WERDEN.

JEDER IN DAS RASTER EINGELESENE KOORDINATENWERT AUS Y = TIEFE UND X = BREITE WIRD ZUERST UEBERPRUEFT, OB ER IN DAS VORGEGEBENE RASTER PASST. LIEGT ER AUSSERHALB, SO WIRD ER VERWORFEN, JEDOCH ERFOLGT EINE REGISTRATUR BEI DER WERTZAHL AUSSERHALB. LIEGT ER IM VORGE-SEHENEN FELD. DANN WIRD DER WERT MIT DER HAEUFIGKEIT 1 IN DAS ENTSPRECHENDE RASTERFELD EINGETRAGEN. AUF DIESE WEISE KOENNEN UNENDLICH VIELE WERTE EINGELESEN UND ZUGEDRDNET WERDEN.

NACH DEM EINLESEVORGANG WERDEN ALLE KLASSEN VON X UND Y AUF IHRE ANZAHL AN EINGETRAGENEN WERTEN ABGEFRAGT UND JE KLASSE DER PRO-ZENTANTEIL AN DEN INNERHALB DES PLANFELDES LIEGENDEN GESAMTWERTEN ERRECHNET. ZUSAETZLICH WERDEN AUCH DIE AUSSERHALB DES FELDES LIEGENDEN WERTE ABSOLUT UND PROZENTUAL ERRECHNET UND DEM EINGABE-UMFANG GEGENUEBERGESTELLT. ALS LETZTER AUSWERTUNGSSCHRITT ER-FOLGT FUER X UND Y DIE BESTIMMUNG DES MITTELWERTES, DER STANDARD-ABWEICHUNG UND DES VARIATIONSKOEFFIZIENTEN. AUS DIESEN STAT. KENNGROESSEN KANN DAMIT EIN NEUER GESAMTKOORDINATENPUNKT ABGE-LEITET WERDEN.

PLANQ KANN SELBSTVERSTAENDLICH AUCH FUER ANDERE ZWEIDIMENSIONALE ZUDRDNUNGSVERFAHREN BENUETZT WERDEN, SOFERN DIE DIMENSION DAS VERGEGEBENE FELD NICHT UEBERSCHREITET.

#### 14.2 GROESSE DES PROGRAMMES ------------------------

 $\Omega$ )

DAS PROGRAMM LIEFERT BEI DER AUSWERTUNG JE NACH PROTOKOLLIERUNG EIN TEIL- ODER GESAMTRASTER. ALLGEMEIN DUERFTE DAS TEILRASTER REICHEN UND DAMIT WIRD ETWA 1/2 SEITE BEDRUCKT.

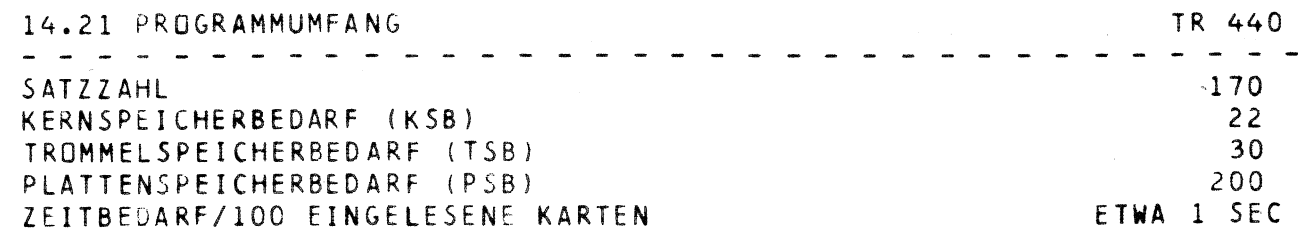

#### 14.3 ERFORDERLICHE JOBKARTEN ------------------------

ALLGEMEIN WERDEN 3 KARTEN JE STICHPROBE BENOETIGT, DIES SIND:

 $-1$ PARAMETERKARTE  $\mathbf{I}$ UEBERSCHRIFTSKARTE | > X-MAL WIEDERHOLEN FORMATKARTE  $\mathbf{I}$  $-1$ 

 $\mathbf 1$  $\tilde{a}$ 

 $\mathbf{1}$ 

 $\pmb{\mathfrak{f}}$ 

 $\mathbf{I}$ 

ł

ENDE-KARTE

14.4 ABLOCHPLAN \_\_\_\_\_\_\_\_\_\_\_\_\_\_\_\_\_\_\_\_\_\_\_

 $\mathbf{r}_\mathrm{a}$ 

14.41 PARAMETERKARTE

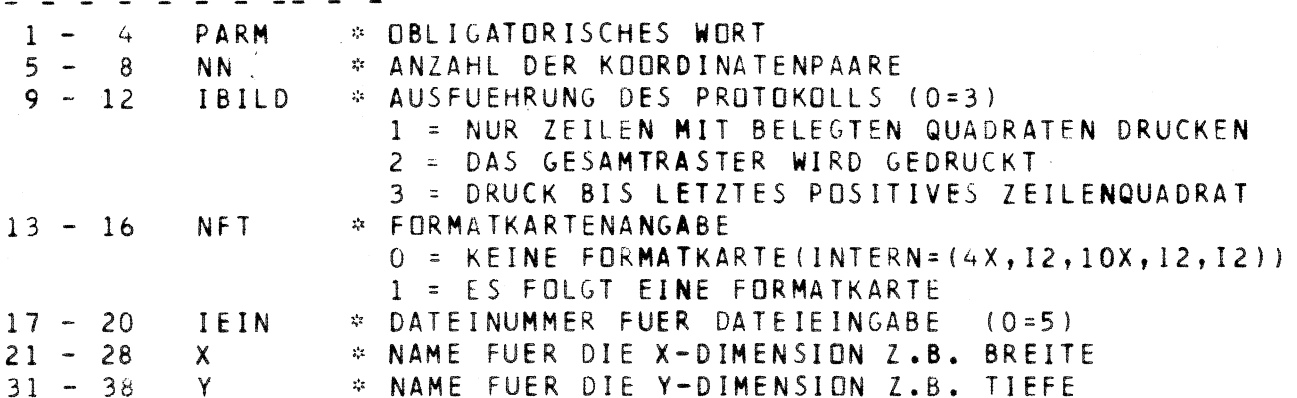

14.42 UEBERSCHRIFTSKARTE - - - - - - - - - - - - - -BELIEBIGER TEXT VON SPALTE 1 - 80

14.43 FORMATKARTE - - - - - - - - -BELIEBIGE FORMATANGABE IN KLAMMERN VON SPALTE 1 - 80

14.5 SONSTIGES AUTOR : H. AUERNHAMMER WEIHENSTEPHAN 4/1975 15. NUMM (KARTENNUMERIERUNG) 

#### 15.1 PROGRAMMABLAUF

NUMM UEBERNIMMT EINE KARTENNUMERIERUNG AM KARTENENDE: DABEI WIRD SO VORGEGANGEN, DASS JEDE EINGELESENE KARTE MIT EINEM AUF DER PARAMETERKARTE VORGEGEBENEN ZEICHEN VON 4 SPALTEN UND EINER FORT-LAUFENDEN NUMERIERUNG IN 10-ER SCHRITTEN VERSEHEN WIRD. EINE ENDE-KARTE DEUTET EIN PAKET- ODER DAS JOBENDE AN.

## 15.1 GROESSE DES PROGRAMMS

---------------------------ES WERDEN DIE EINZELNEN ABSCHNITTE UND DIE DAFUER GEFUNDENEN KARTEN SOWIE DIE GESAMTKARTENZAHL IN TABELLENFORM AUSGEGEBEN, ETWA 20 ZEILEN

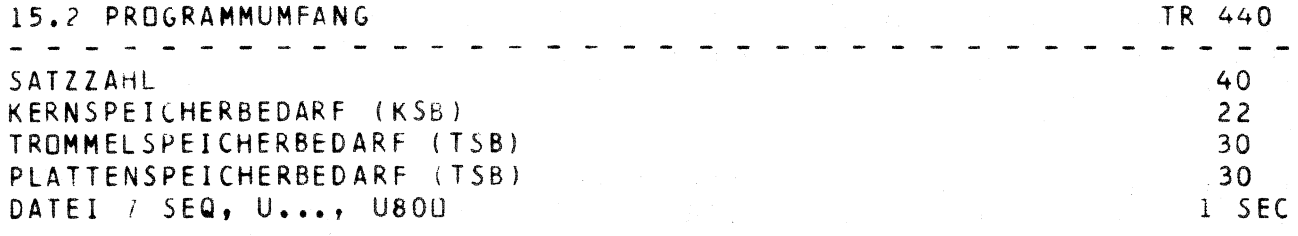

#### 15.3 ERFORDERLICHE JOBKARTEN ------------------------------

ES WIRD NUR EINE PARAMETERKARTE BENDETIGT, WEITERE PARAMETERKARTEN UND DATEN DUERFEN NICHT FOLGEN.

- 1

 $\mathbf{I}$ 

 $\mathbf{I}$  $-1$ 

PARAMETERKARTE

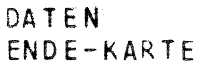

> MAXIMAL 18 WIEDERHOLUNGEN

15.4 ABLOCHPLAN

15.41 PARAMETERKARTE  $\begin{array}{cccccccccccccc} \mathbf{a} & \mathbf{a} & \mathbf{a} & \mathbf{a} & \mathbf{a} \end{array}$ 

 $1 - 4$ PARM # OBLIGATORISCHES WORT IDATEN \* DATEINUMMER FUER DATENEINGABE (0=5)  $5 - 8$  $9 - 12 - 1$  $13 - 16$ **I**>UPNA \* BIS ZU 18 KAPITELNAMEN, ENDE- KARTE IN DEN. DATEN BEDEUTET WAHL DES NAECHSTEN KAPITELNAMENS  $\mathbf{I}$ 

# $76 - 80 - 1$

15.5 SONSTIGES AUTOR : H. AUERNHAMMER WEIHENSTEPHAN 6/1975 16. RAUH (RAUHHEITSBESTIMMUNG) ---------------------------------

16.1 PROGRAMMABLAUF \_\_\_\_\_\_\_\_\_\_\_\_\_\_\_\_\_

MIT DEM RAUHHEITSMESSER DER LANDTECHNIK WEIHENSTEPHAN WERDEN MESSWERTE FUER DIE OBERFLAECHENRAUHHEIT ERZEUGT. DEREN ZAHL KANN DURCH DIE ZAHL DER MESSSTAEBE AUF ABSTAENDE EINES VIELFACHEN VEN 25 (MM) VORGEGEBEN WERDEN. ES IST ABER DURCH DIE UNTERSCHIED-LICHE SODENART UND -FEUCHTE NICHT IMMER DER GLEICHE ABSTAND ZWISCHEN BODENOBERFLAECHE UND MESSSKALA MOEGLICH. DESHALB WURDE DAS AUSWERTUNGSPROGRAMM ### R A U H ### SO GESCHRIEBEN, DASS BEIDE FAKTOREN BERUECKSICHTIGT WERDEN KOENNEN. DURCH DIE ANGABE DER STABARSTAENDE UND DER STABZAHL ERZEUGT SICH DAS PROGRAMM EINE ZAHLENREIHE FUER DIE STABANDRDNUNG IM MESSGERAET. DARAN SCHLIESST SICH EIN PARALLELANGLEICH VDN RAUHHEITSMESSER UND MITTLEREN GE-MESSENEN HOEHEN UEBER EINE REGRESSION AN. DIESE GRUNDSAETZLICHE AUSWERTUNG KANN FUER BELIEBIG VIELE WIEDERHOLUNGEN EINER MESSUNG DURCHGEFUEHRT WERDEN UND AM ENDE WIRD DANN EIN MITTEL AUS ALLEN WIEDERHOLUNGEN GEBILDET. DIESE MITTELWERTE KOENNEN AUCH AUSGESTANZT WERDEN.

UM VERSCHIEDENE AUSSAGEN TAETIGEN ZU KOENNEN. WERDEN DIE GEMESSENEN ABSOLUTEN DIFFERENZEN UND DIE BEREINIGTEN DIFFERENZEN MIT IHREN STATISTISCHEN KENNGRDESSEN BERECHNET. DIE BEREINIGUNG ERFOLGT UEBER DIE RESIDUEN DER GESCHAETZTEN REGRESSION. DIE DABEI ERZIELTE STANDARDABWEICHUNG DIENT ALS RAUHHEITSKENNZAHL. EIN MITTEL AUS ALLEN WIEDERHOLUNGEN WIRD NAEMLICH ZUR BESTIMMUNG DES ABSOLUT ZU ERWARTENDEN VERTRAUENSBEREICHES DES GEDACHTEN NULLNIVEAUS UND SEINES STREUBEREICHES HERANGEZÜGEN UND ERGIBT DADURCH DIE IN (MM) ZU ERWARTENDE DIFFERENZ DER TIEFSTEN UND HOECHSTEN STELLEN DER BODENOBERFLAECHE.

16.2 GROESSE DES PROGRAMMES FLER JEDE AUSWERTUNG WERDEN JE ZWEI WIEDERHOLUNGEN AUF EIN BLATT GESCHRIEBEN.

16.21 PROGRAMMUMFANG TR 440 - - - - - - - - - - - - -SATZZAHL 780 KERNSPEICHERBEDARF (KSB)  $22$ TRUMMELSPEICHERBEDARF (TSB)  $40$ PLATTENSPEICHERBEDARF (PSB) 200 DATEI 7, (SEQ, U1000, U800) ZEITBEDARF/WIEDERHOLUNG  $0.25$  SEC

## 16.3 ERFORDERLICHE JOBKARTEN

-----

ES SIND ZWEI ARTEN VON KARTEN ERFORDERLICH. DIE ERSTEN BEIDEN KARTEN WERDEN NUR EINMAL IM JOB BENOETIGT UND TRAGEN DIE ANGABEN UEBER DIE STABABSTAENDE UND DIE GEWUENSCHTEN AUSGABEINFORMATIONEN, SOWIE DAS FORMAT DER EINZULESENDEN DATEN. DIE ZWEITE KARTENART STELLT DIE VERBALE BESCHREIBUNG DER ENTSPRECHENDEN STICHPROBE DAR UND GIRT AUSKUNFT UEBER DIE ZAHL DER WIEDERHOLUNGEN, DARAN SCHLIESSEN SICH DIE ANGEGEBENEN WIEDERHOLUNGEN AN.

# VORLAUFKARTEN FORMATKARTE

---------

UEBERSCHRIFTSKARTE  $\blacksquare$ DATENKARTE  $-1$ 

I > X-MAL WIEDERHOLEN

FNDE-KARTE

#### 16.4 ABLOCHPLAN ---------------

16.41 VORLAUFKARTEN \* ABSTAND DER MESSSTAEBE IN MM (F-FORMAT)  $1 - 5$ ABST # ANZAHL DER ZU LESENDEN MESSWERTE/WIEDERHOLUNG  $6 - 10$ **IZAHL** \* 0 = GESAMTERGEBNISSE WERDEN NICHT AUSGESTANZT IPUNCH  $11 - 15$ 7 = GESAMTERGEBNISSE WERDEN AUSGESTANZT  $16 - 20$ IDIFF # 0. = ABSOLUTE DIFFERENZEN NICHT AUSDRUCKEN 1 = ABSOLUTE DIFFERENZEN AUSDRUCKEN

16.42 FORMATKARTE 2002 - 2012 - 2022 - 2022 - 2022 - 2022 - 2022 - 2022 - 2022 - 2022 - 2022 - 2022 - 2022 - 2022 - 2022 - 2022  $\div$  FORMAT FUER DIE DATENKARTEN (MAX = 5)  $1 - 80$  FT

## 16.43 UEBERSCHRIFTSKARTE

- - - - - - - - - - - -# EVENTUELLER KODE FUER DIE ZU STANZENDEN KARTEN  $1 - 8$  UEBER  $10 - 72$ # VERBALE BESCHREIBUNG DER MESSUNG # ANZAHL DER WIEDERHOLUNGEN PRO MESSUNG  $77 - 80$  NWIED

ES KOENNEN BELIEBIG VIELE MESSUNGEN AUS UEBERSCHRIFTSKARTE UND DEN DAZUGEHDERIGEN MESSWERTEN ANEINANDERGEREIHT WERDEN, FALLS DIE BEDINGUNGEN DER VORLAUFKARTEN ERFUELLT SIND. DAS JOBENDE WIRD DURCH EINE ENDE-KARTE VORGEGEBEN.

16.5 SONSTIGES

---------

AUTOR: H. AUERNHAMMER WEIHENSTEPHAN 1/1976

17. AGREGA(AGGREGATGRDESSENAUSWERTUNG) 

17.1 PROGRAMMABLAUF 

DER AUSWERTUNGSABLAUF DIESES PROGRAMMS BAUT AUF DIE THEORIEEN VON KNITTËL (1) UND THEISSIG (2) AUF. DANACH WIRD AUS DEN EINGABEWERTEN DER ABSIEBGEWICHTE FUER LIE SIEBFRAKTIONEN >80, 80-40, 40-20, 20-10, 10-5, 5-2.5, 2.5-1.25 UND < 1.25 MM JEWEILS DER PROZENTUALE ANTEIL DES ERRECHNETEN GESAMTSTICHPROBENGEWICHTES BERECHNET. NACH KNITTEL ERFOLGT DANN DIE BESTIMMUNG VON

> GMD = GEWOGENER MITTLERER AGGREGATDURCHMESSER GM = GEOMETRISCHER AGGREGATGROESSENDURCHMESSER  $26 \div 2ERKLEINERUNGSGRAD = 100 / GMD$

AN DIESE AUSWERTUNG SCHLIESST DIE BESTIMMUNG DER < IDEALISIERTEN INNEREN OBERFLAECHE > NACH THEISSIG AN. DABEI WIRD UEBER EINE RE-GRESSION DIE ABHAENGIGKEIT DER DOPPELT LOGARITHMIERTEN SIEBRUECK-STAENDE VON DEN LOGARITHMEN DER MITTLEREN SIEBDURCHMESSER BESTIMMT UND DIE STEIGUNG ALS GLEICHMAESSIGKEITSKOEFFIZIENT N AUSGEGEBEN. AUS DIESEM WIRD DANN BEI EINEM SIEBRUECKSTAND VON 36.79% DIE AGGRE-GATGROESSENKENNZIFFER D! ERRECHNET UND DARAUS DIE MITTLERE KORN-GROESSE DM, SOWIE DIE IDEALISIERTE INNERE OBERFLAECHE IN M2/DM3 BESTIMMT. DIESE KENNGROESSEN WERDEN SCHLIESSLICH ALS MITTELWERT AUS X WIEDER-

HOLUNGEN BERECHNET UND DAZU S UND VK BESTIMMT. DER MITTELWERT AUS X WIEDERHOLUNGEN KANN AUCH AUSGESTANZT WERDEN.

1) KNITTEL, H. : AUSWIRKUNGEN DER MINIMALBESTELLTECHNIK AUF PHYSI-KALISCHE BODENEIGENSCHAFTEN FORSCHUNGSBERICHT AGRARTECHNIK DES ARBEITSKREISES FORSCHUNG UND LEHRE DER MEG HEFT 6, WEIHENSTEPHAN 1975

2) THEISSIG, K. : ARBEITSEFFEKTE VON GERAETEN ZUR SEKUNDAERBODEN-BEARBEITUNG, WIE VORHER, HEFT 5, BONN 1975

17.2 GEOESSE DES PROGRAMMES ................................ DAS PROTOKOLL WIRD 132 SPALTIG AUSGEGEBEN, JE ZWEI AUSWERTUNGEN WERDEN AUF EINE SEITE GESCHRIEBEN.

17.21 PROGRAMMUMFANG TR 440 \_\_\_\_\_\_\_\_\_\_\_\_\_ 700 SATZZAHL KERNSPEICHERBEDARF (KSB)  $24$ TROMMELSPEICHERBEDARF (TSB) 30 PLATTENSPEICHERBEDARF (PSB) 150 DATEI 7, (SEQ. U100, U800) ZEITBEDARF / WIEDERHOLUNG  $0.2$  SEC

## 17.3 ERFORDERLICHE JOBKARTEN

GRUNDSAETZLICH WERDEN FUER JEDE STICHPROBE MIT X WIEDERHOLUNGEN 3 KARTEN BENDETIGT. DADURCH HAT DER GESAMTJOBAUFBAU FOLGENDE FORM:

> $-1$ PARAMETERKARTE  $\mathbf{I}$ UEBERSCHRIFTSKARTE  $I > X-MAL$ (FORMATKARTE) 1 DATENKARTEN ł  $-1$

ENDE-KARTE

AUF DIE FORMATKARTE KANN VERZICHTET WERDEN, WENN DIE GEWICHTE FUER DIE UNTER 17.1 GENANNTEN SIEBFRAKTIONEN IN ABSTEIGENDER REIHEN-FOLGE IM FORMAT (18X, 8F6.1) ABGELOCHT WERDEN.

17.4 ASLECHPLAN ------------------------

17.41 PARAMETERKARTE

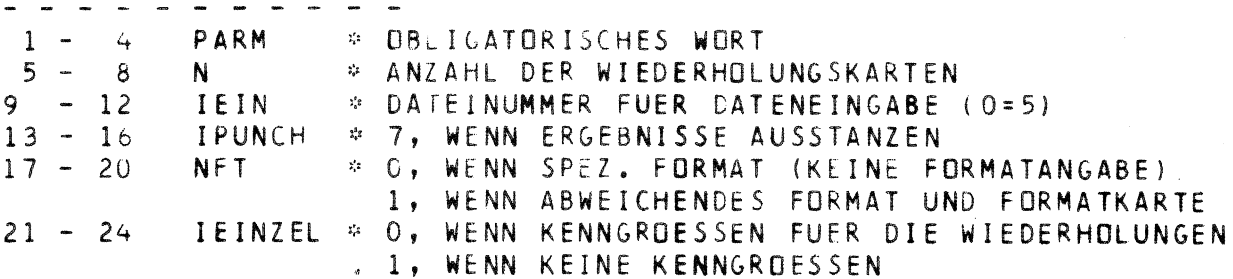

## 17.42 UEBERSCHRIFTSKARTE

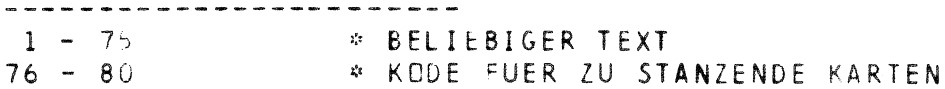

17.43 FORMATKARTE

 $1 - 80$ 

 $\hat{F}$  FORMATANGABE IN KLAMMERN (MAX = 1)

17.5 SONSTIGES ------------AUTOR : H. AUERNHAMMER WEIHENSTEPHAN 1/1976